CENTEREO EQU AΝA SIS CBS

#### Sequence Alignment Algorithms

#### Morten Nielsen Department of Health Technology, DTU

## Why learn about alignment algorithms?

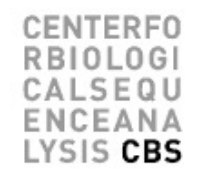

- All publicly available alignment programs do the same thing
	- Sequence alignment using amino acids substitution matrices and affine gap penalties
- This is fast but not optimal
	- Protein alignment is done much more accurate using sequence profiles and position specific gap penalties (price for gaps depends on the structure)
- Must implement your own alignment algorithm to do this

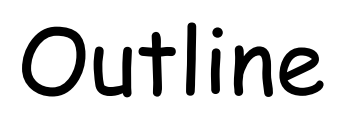

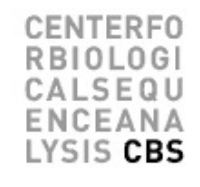

- What you have been told is not entirely true :-)
	- Alignment algorithms are more complex
- The true sequence alignment algorithm story
	- The slow algorithm (O3)
	- The fast algorithm (O2)

**CENTERFO RBIOLOGI CALSEQU** ENCEANA LYSIS CBS

#### Sequence alignment The old Story

#### Pairwise alignment: the solution

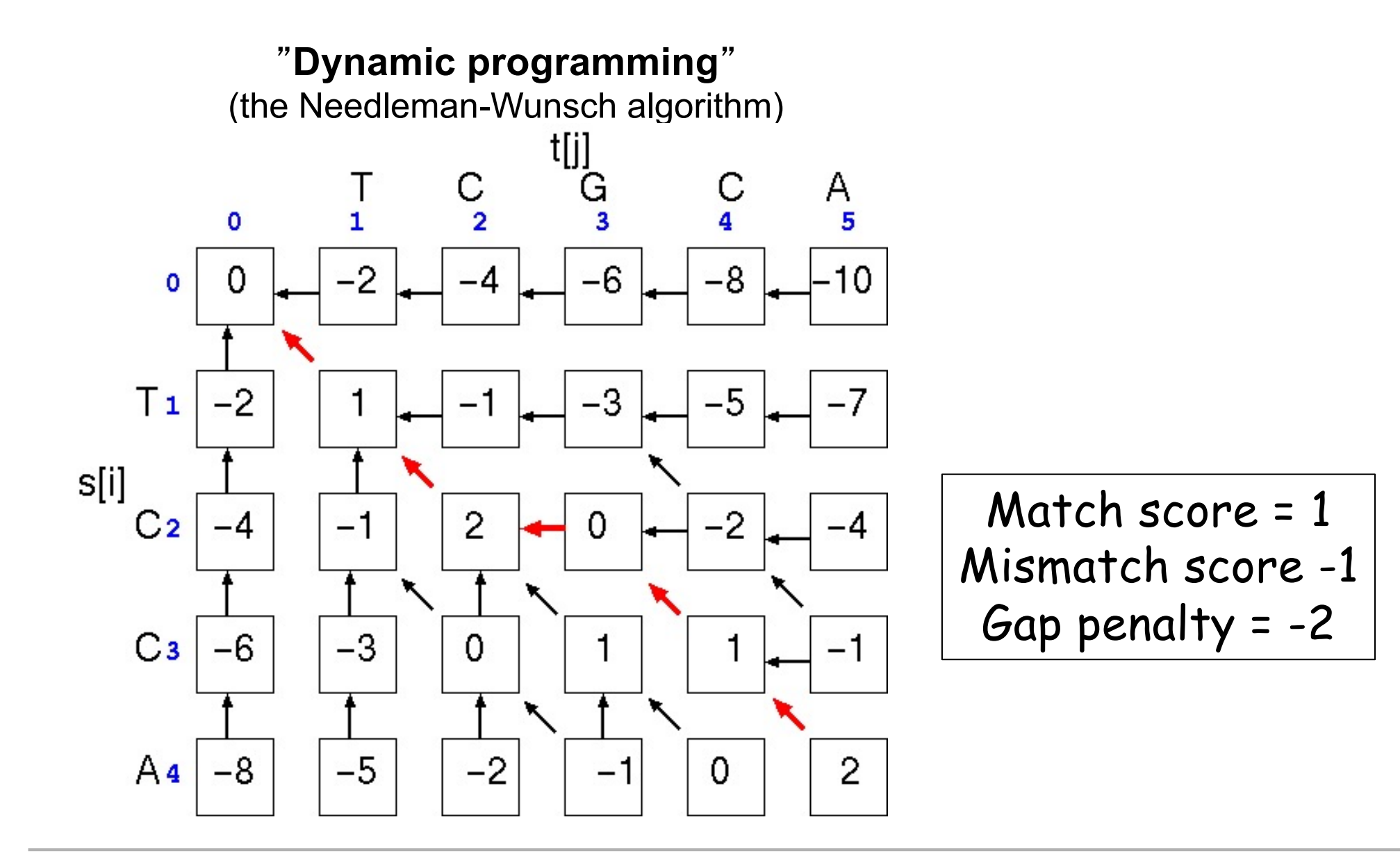

TFRFO

CBS

#### Alignment depicted as path in matrix

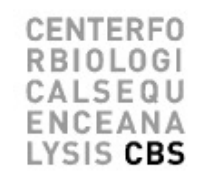

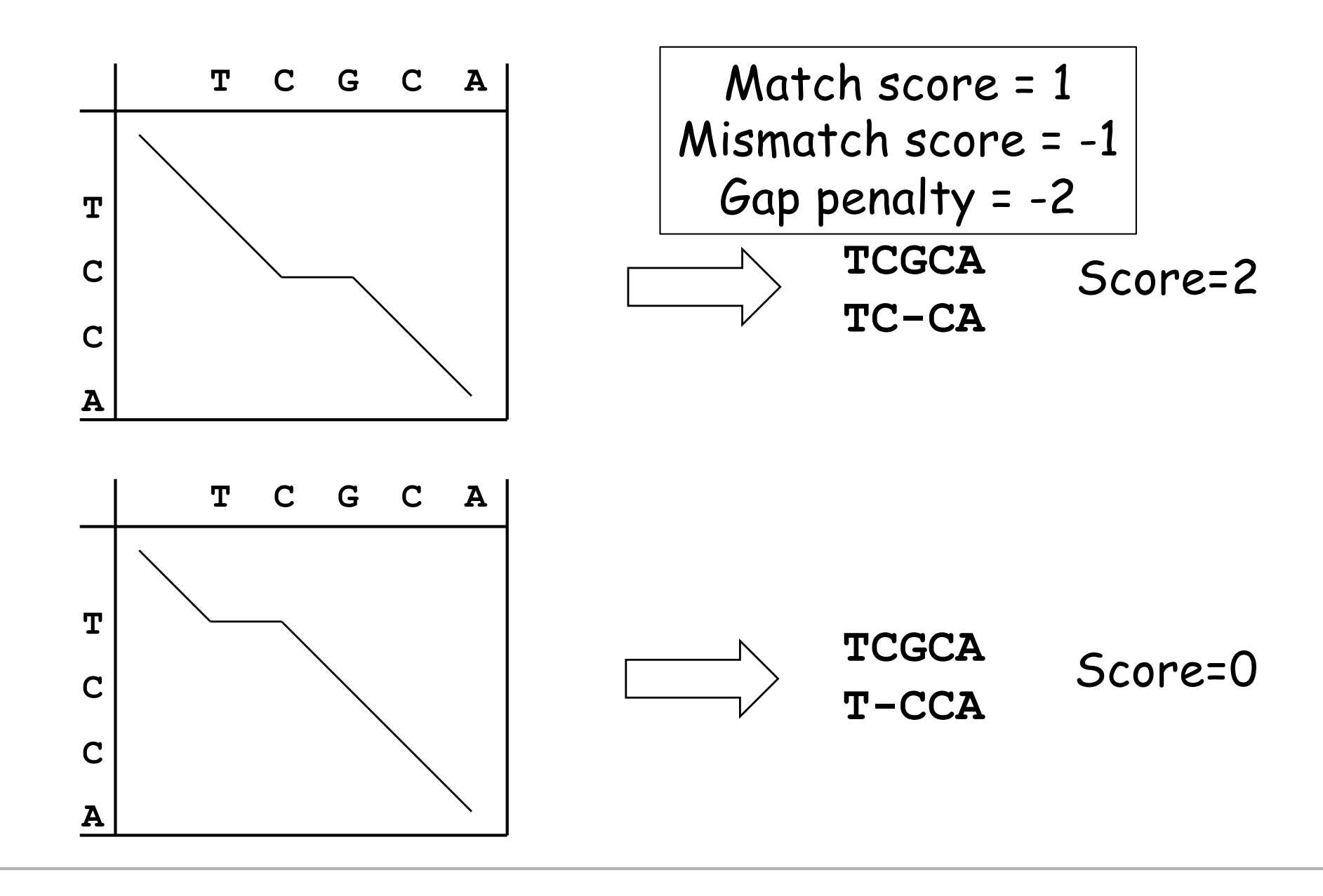

#### Alignment depicted as path in matrix

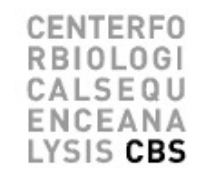

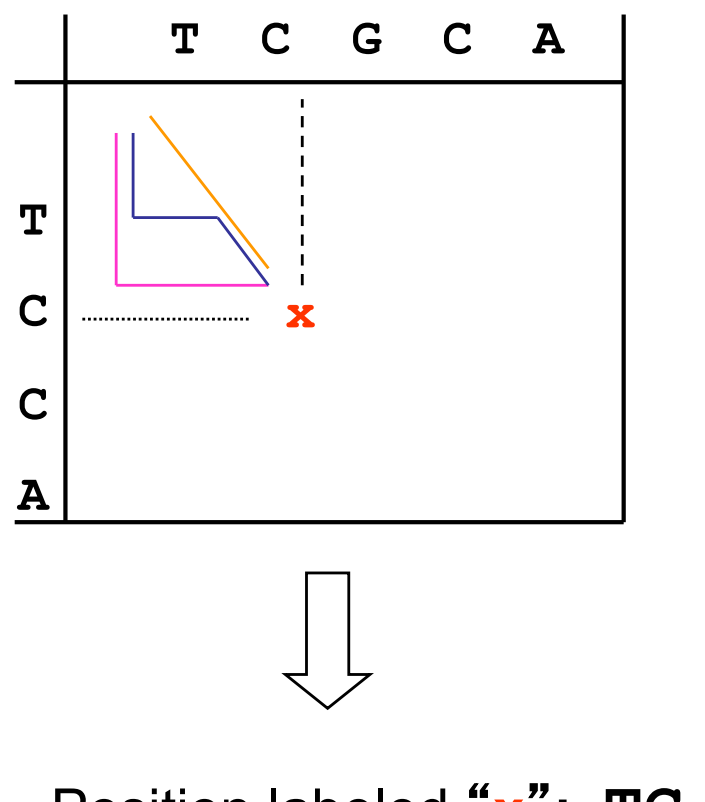

Meaning of point in matrix: all residues up to this point have been aligned (but there are many different possible paths).

Position labeled "**x**"**: TC** aligned with **TC**

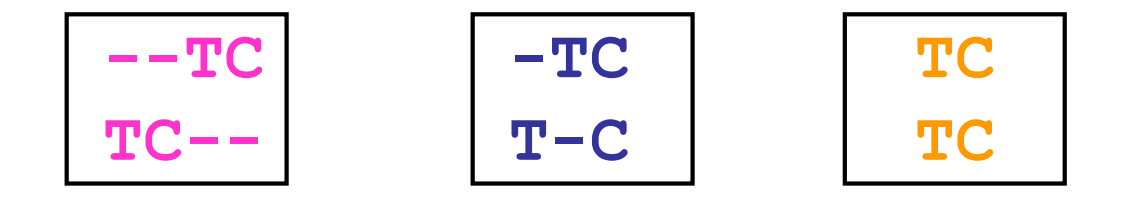

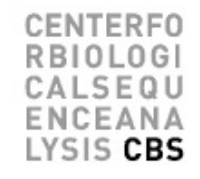

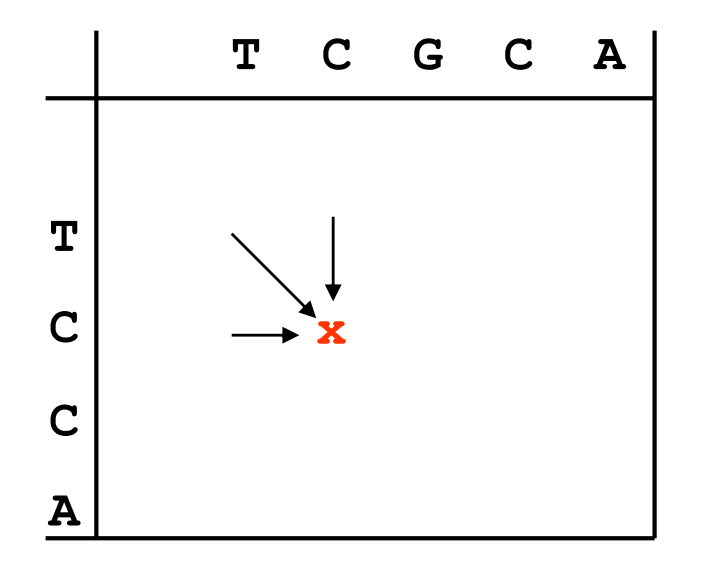

Any given point in matrix can only be reached from three possible positions (you cannot "align backwards").

=> Best scoring alignment ending in any given point in the matrix can be found by choosing the highest scoring of the three possibilities.

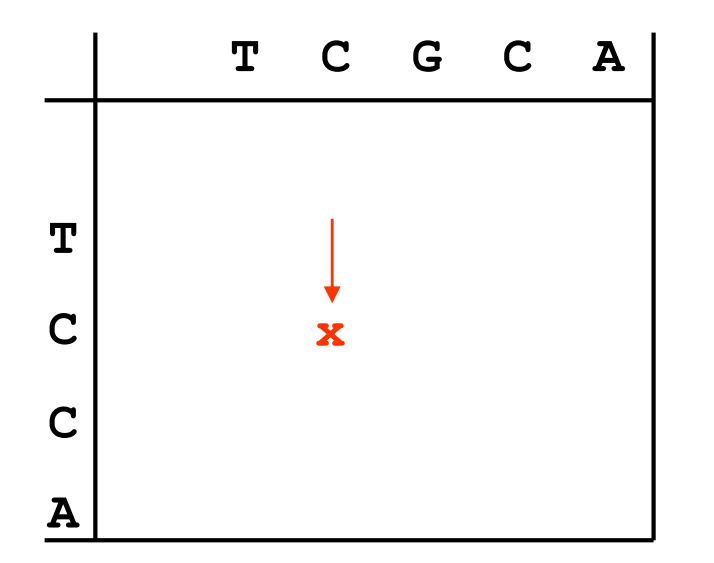

Any given point in matrix can only be reached from three possible positions (you cannot "align backwards").

=> Best scoring alignment ending in any given point in the matrix can be found by choosing the highest scoring of the three possibilities.

score(x,y-1) - gap-penalty

 $score(x,y) = max$ 

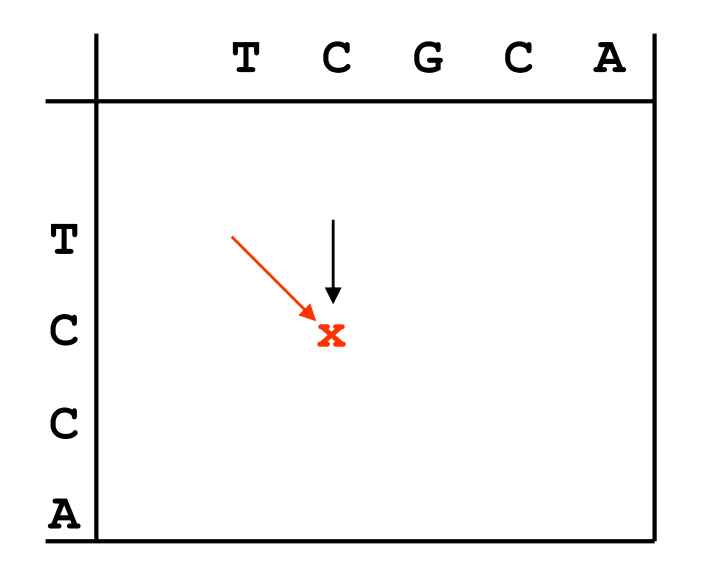

Any given point in matrix can only be reached from three possible positions (you cannot "align backwards").

=> Best scoring alignment ending in any given point in the matrix can be found by choosing the highest scoring of the three possibilities.

 $score(x,y) = max$ score(x,y-1) - gap-penalty score(x-1,y-1) + substitution-score(x,y)

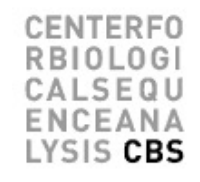

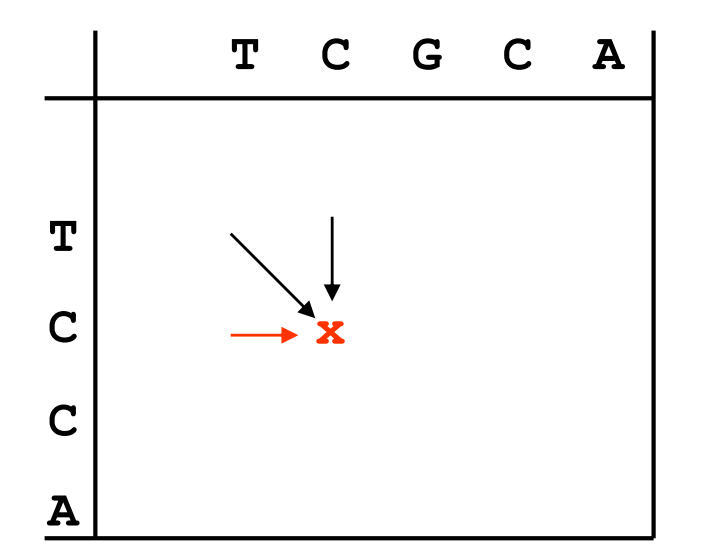

Any given point in matrix can only be reached from three possible positions (you cannot "align backwards").

=> Best scoring alignment ending in any given point in the matrix can be found by choosing the highest scoring of the three possibilities.

 $\textsf{score}(\textsf{x},\textsf{y}) = \textsf{max} \ \ {\color{red}\textbf{S}} \ \ \textsf{score}(\textsf{x-1},\textsf{y-1}) + \textsf{substitution-score}(\textsf{x},\textsf{y})$ score(x,y-1) - gap-penalty score(x-1,y) - gap-penalty

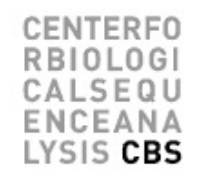

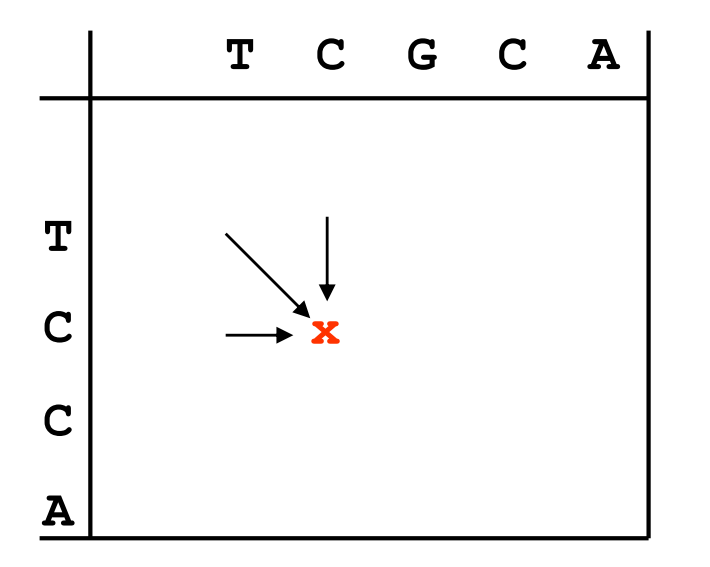

Any given point in matrix can only be reached from three possible positions (you cannot "align backwards").

=> Best scoring alignment ending in any given point in the matrix can be found by choosing the highest scoring of the three possibilities.

Each new score is found by choosing the maximum of three possibilities. For each square in matrix: keep track of where best score came from.

Fill in scores one row at a time, starting in upper left corner of matrix, ending in lower right corner.

 $score(x,y) = max$ score(x,y-1) - gap-penalty score(x-1,y-1) + substitution-score(x,y) score(x-1,y) - gap-penalty

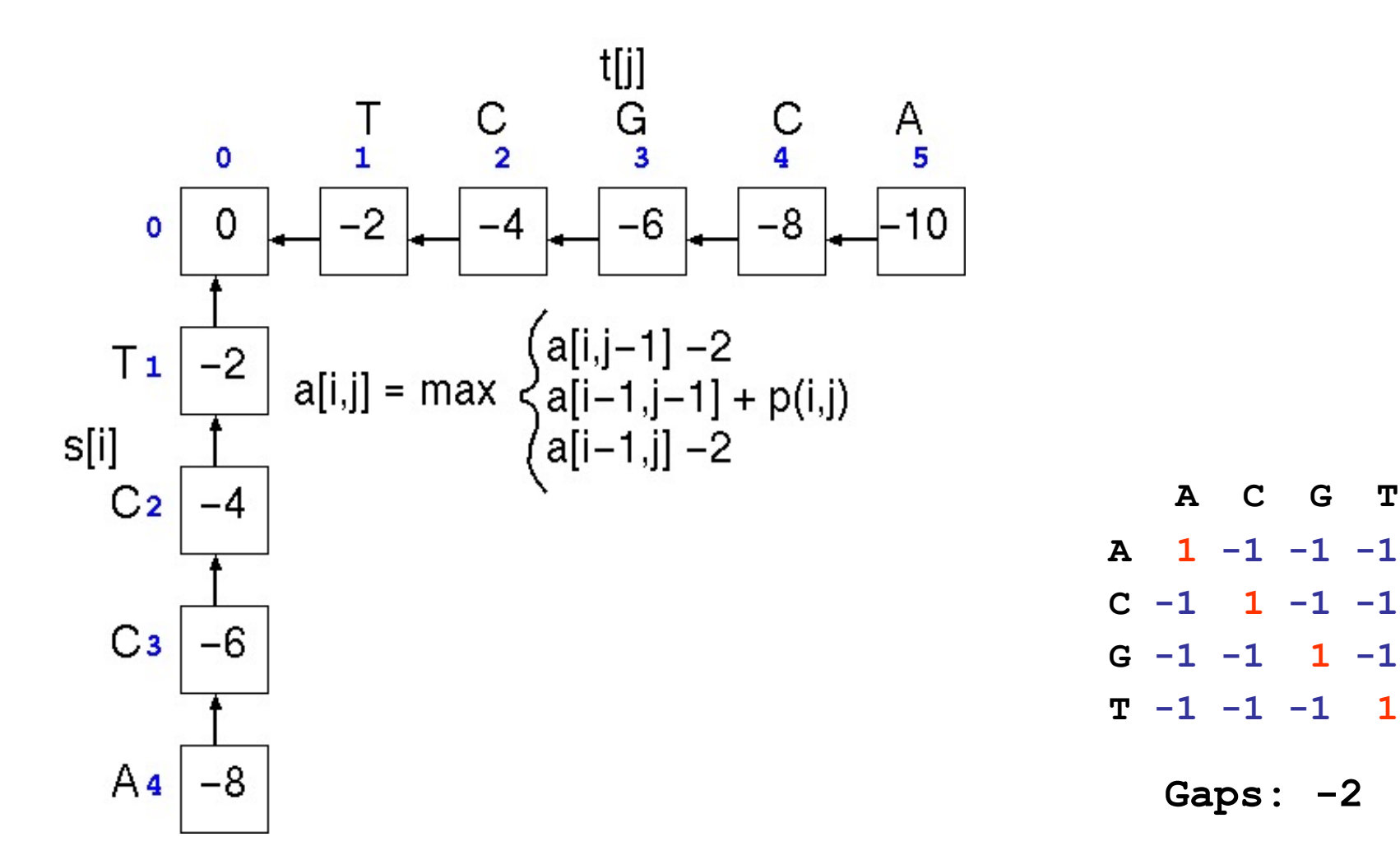

CENTEREO **OLOGI** SEQU EANA LYSIS CBS

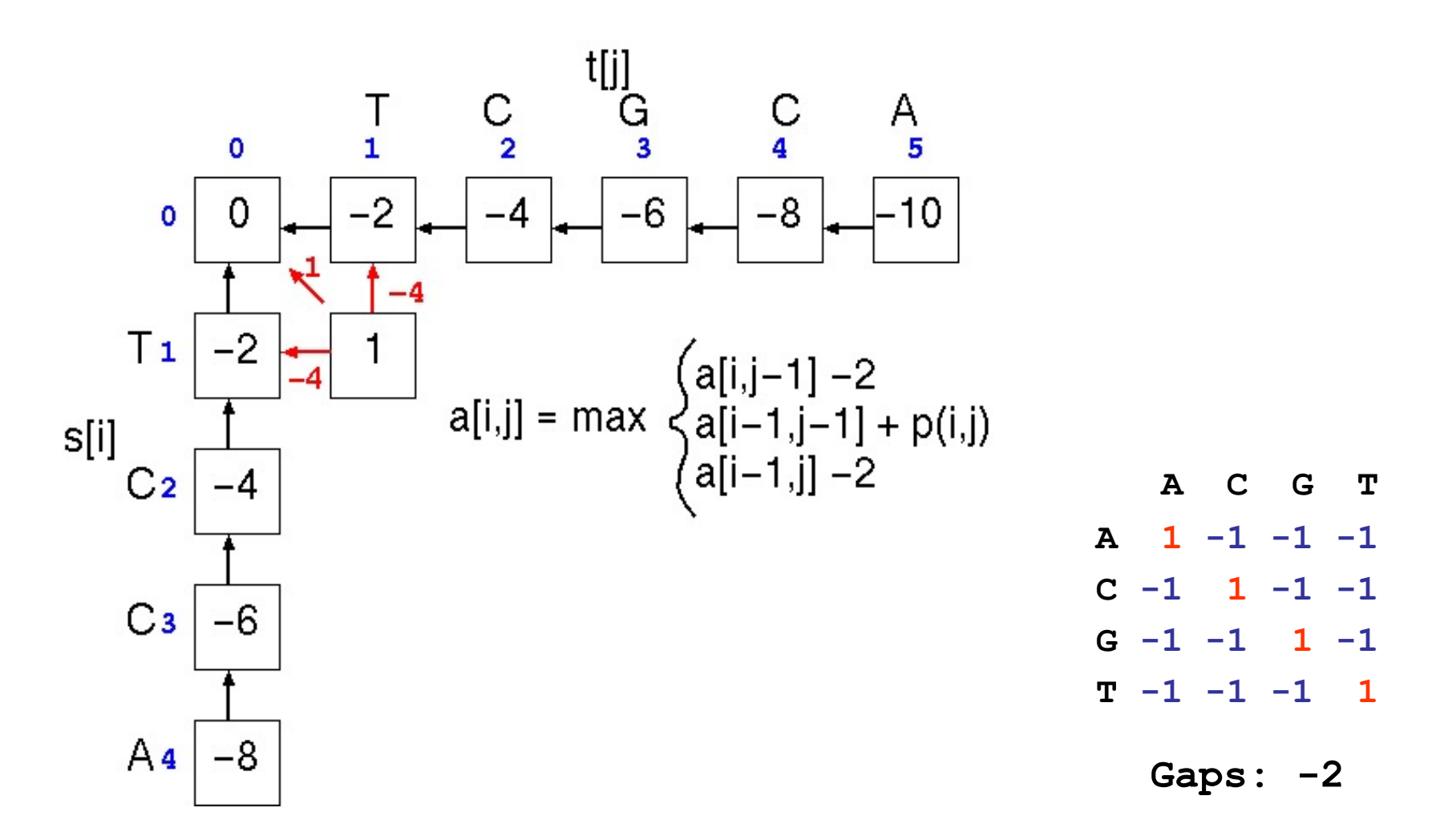

CENTEREO **OLOGI** 

SEQU EANA LYSIS CBS

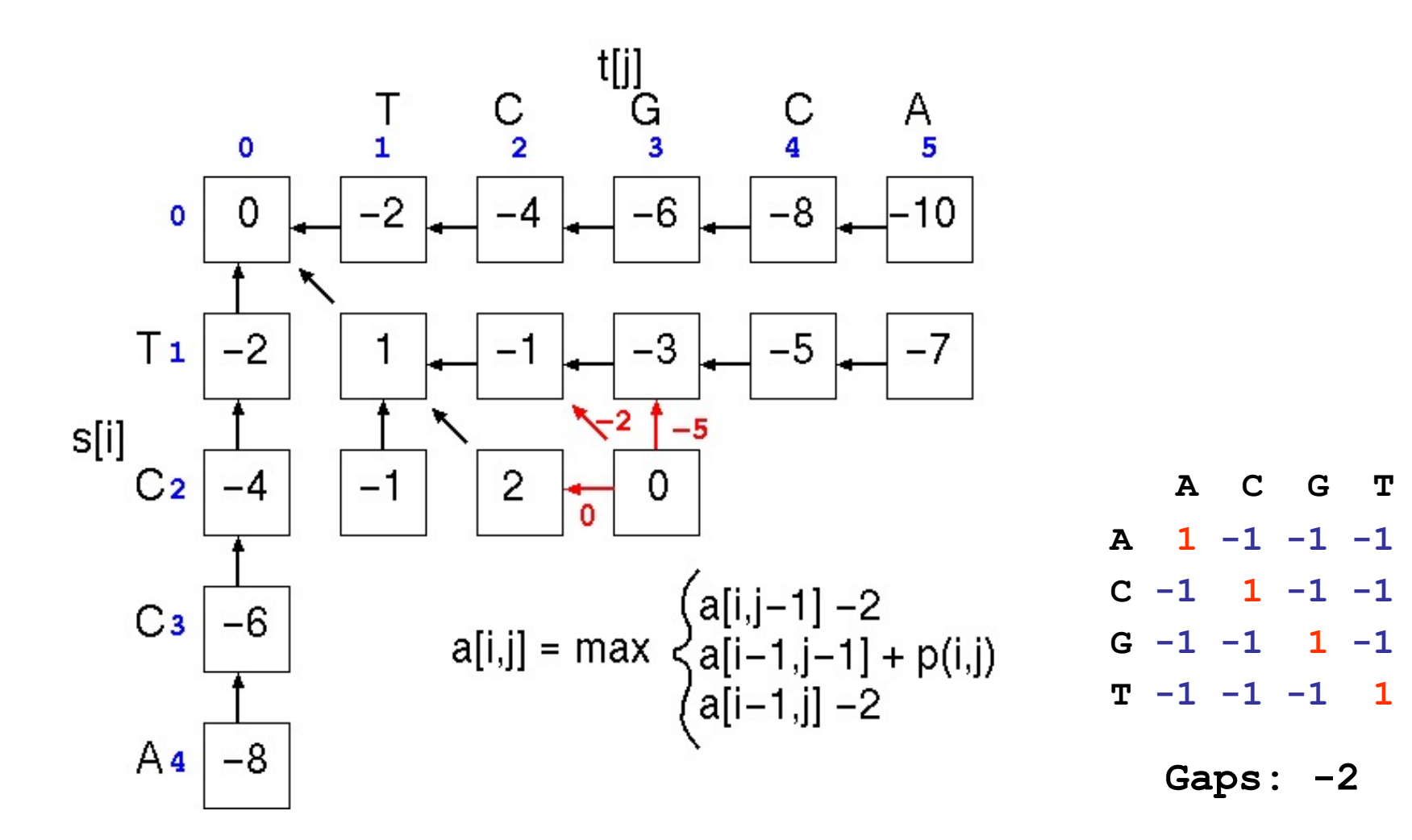

CENTERFO **OLOGI** 

SEQU EANA LYSIS CBS

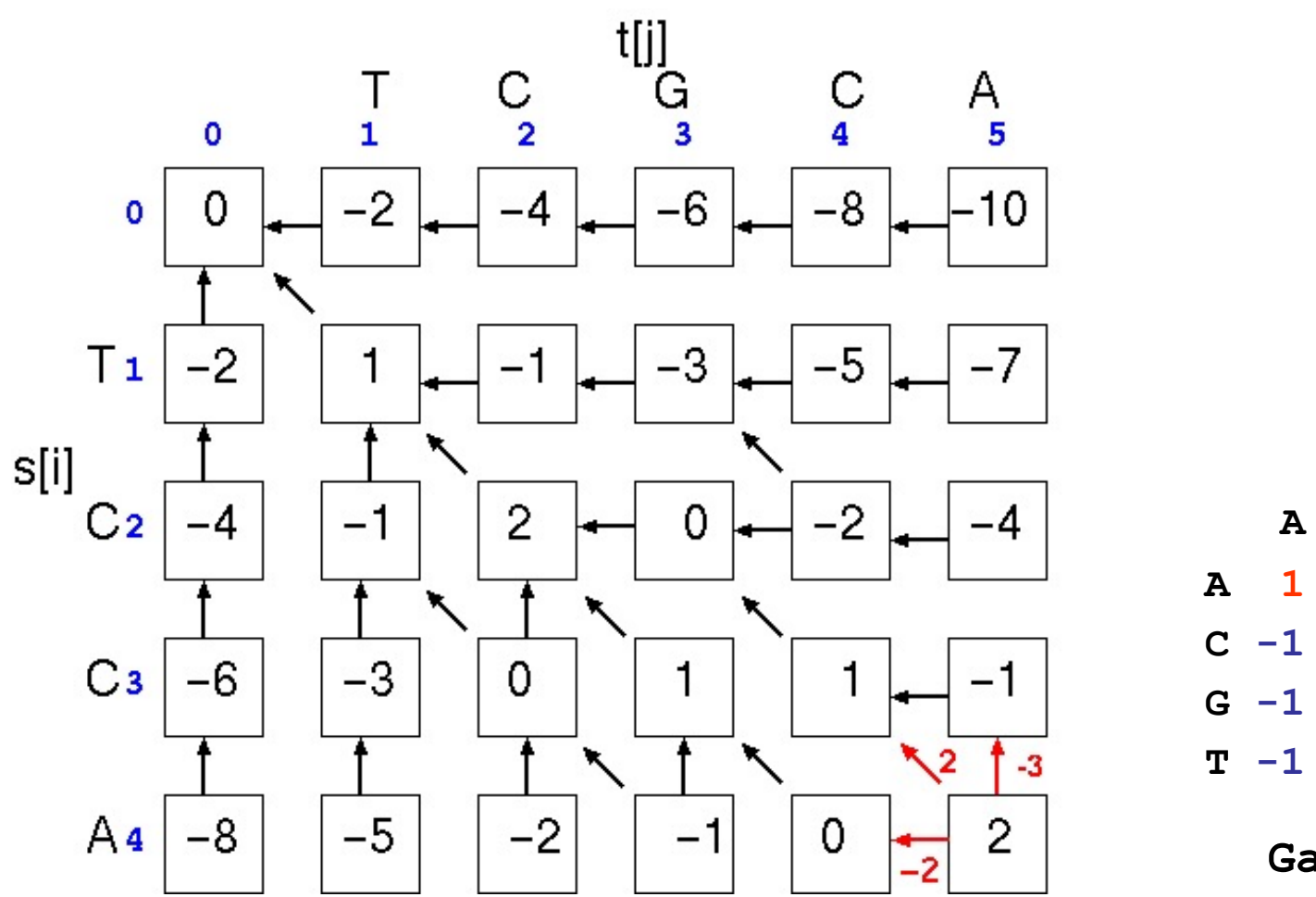

 $\mathbf C$ G  $\mathbf T$  $1 - 1 - 1 - 1$  $1 - 1 - 1$  $-1$   $-1$  $1 - 1$  $T - 1 - 1 - 1$  $\overline{1}$ 

CENTERFO OLOGI

SEQU EANA LYSIS CBS

Gaps:  $-2$ 

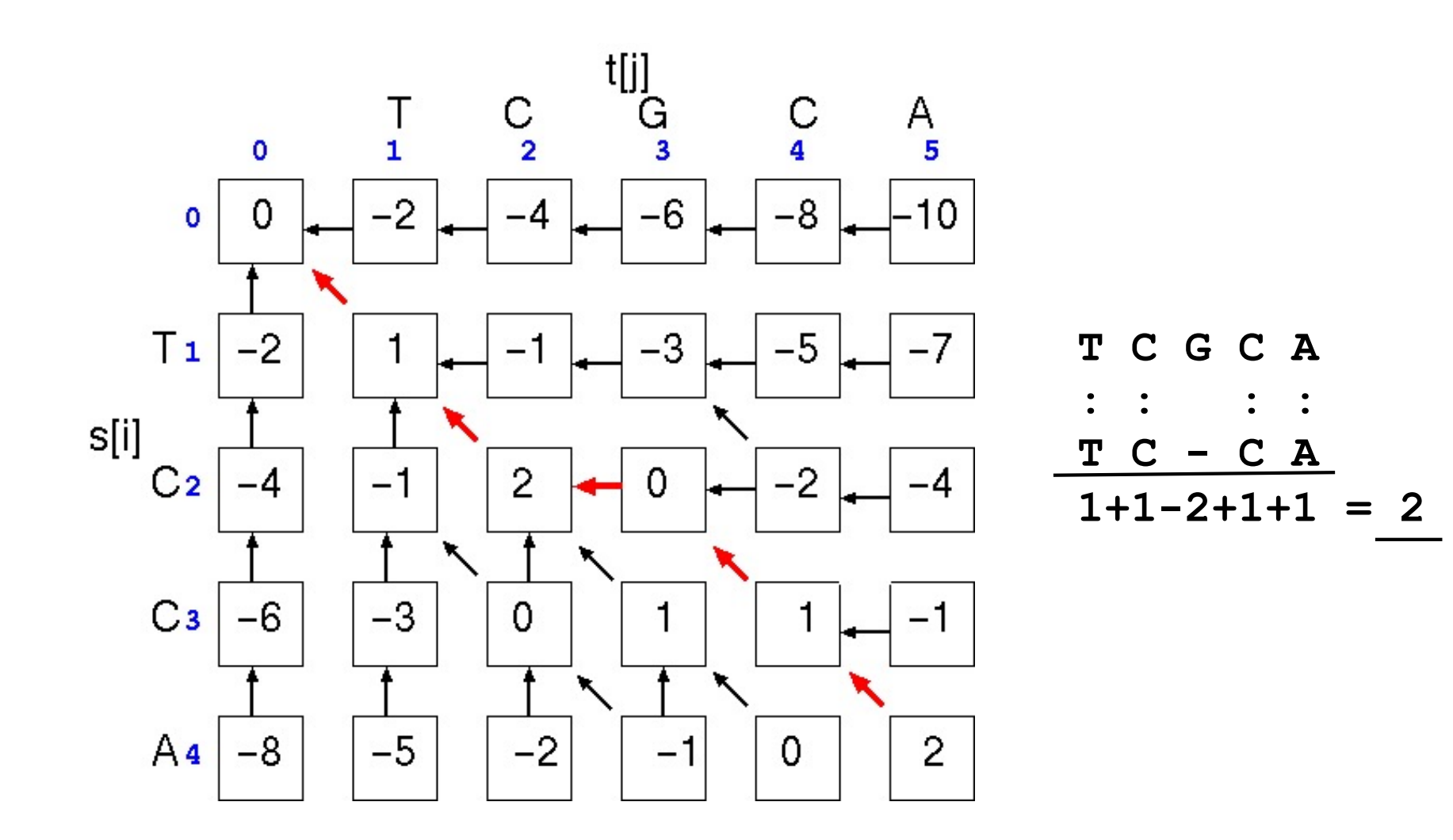

CENTERFO OLOGI SEQU EANA LYSIS CBS

**CENTERFO** RBIOLOGI CALSEQU **ENCEANA** LYSIS CBS

#### But in reality is a little more complex

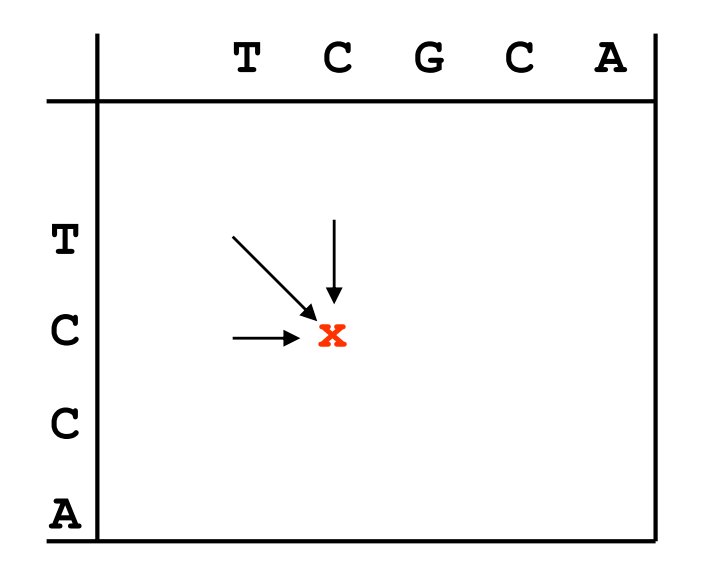

Any given point in matrix can only be reached from three possible positions (you cannot "align backwards").

=> Best scoring alignment ending in any given point in the matrix can be found by choosing the highest scoring of the three possibilities.

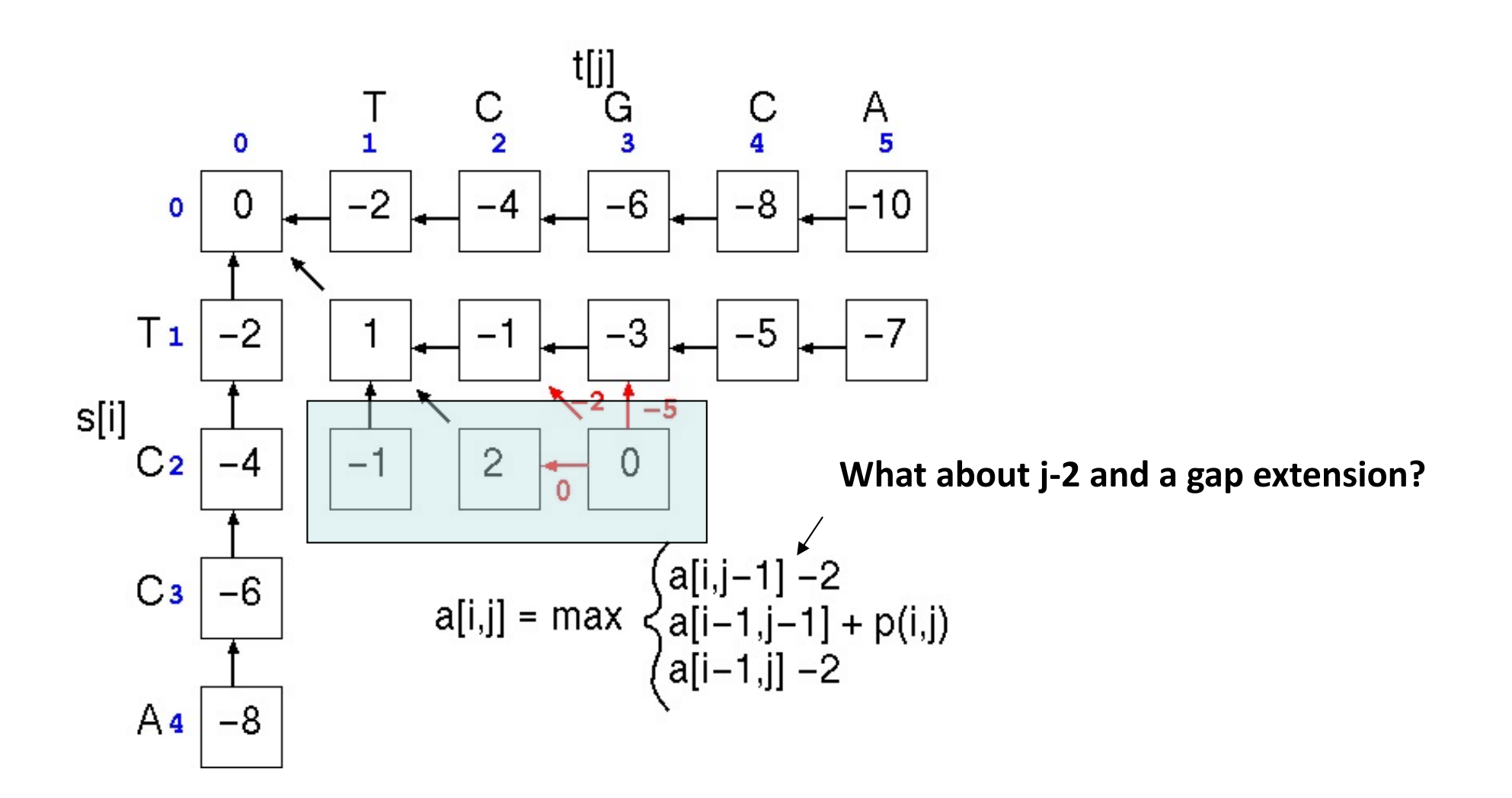

CENTERFO 0LOGI EQU EANA LYSIS CBS

#### And now the true algorithm

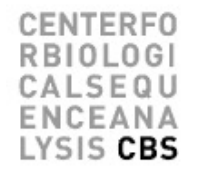

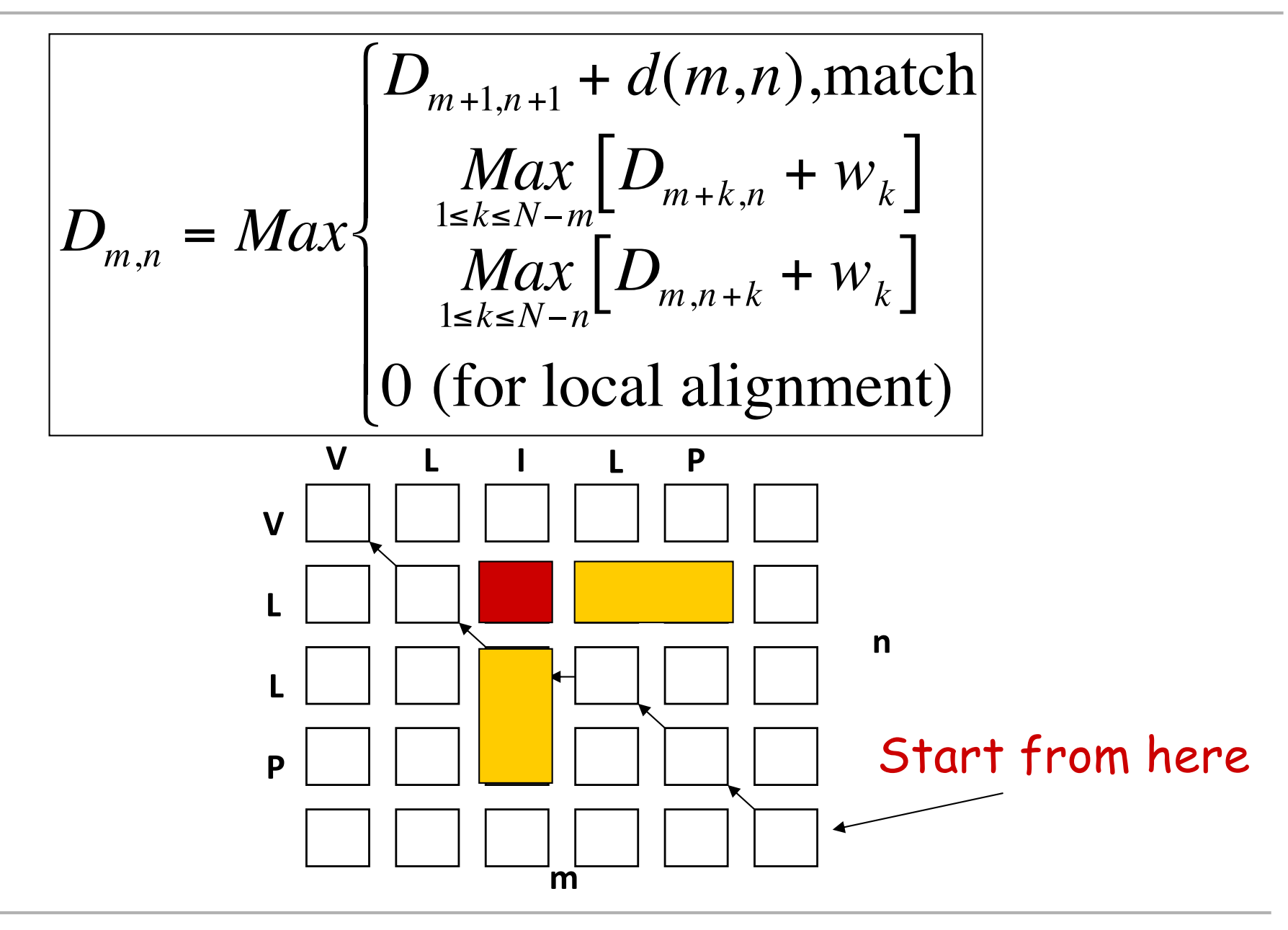

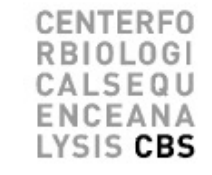

#### **5 V L I L P V L L P 1 4 1 -3 1 5 2 5 -4 1 5 2 5 -4 -3 -4 -3 -4 10** Blosum 50 matrix d matrix

 $\mathbf{A}$ н  $\mathbf{A}$ 5  $\Omega$  $-3$  $\overline{\mathbf{3}}$  $-2^{\circ}$  $-3$  $-3$  $\mathbf{R}$  $\Omega$  $-1$  $-3$ N  $\Omega$ C -3 E. G  $\mathbf{H}$ **10**  $-3$  $\Omega$  $-1$  $-4$  $\Omega$ -3  $-3$  $\overline{2}$ 5  $-3$ 3  $\mathbf{1}$  $\mathbf{K}$ з  $\Omega$  $-3$  $-3$  $-3$ -6 M  $\Omega$  $-2$  $-1$  $\overline{2}$  $\overline{\mathbf{3}}$  $-2$  $\Omega$  $-3$  $\blacksquare$  $-3$  $\overline{\mathbf{F}}$  $\Omega$  $-1$ P  $-2$  $-3$  $-4$  $-1$  $-3$  $10$  $-3$ s  $\Omega$  $-3$  $\Omega$ T  $\Omega$ W -3 Y  $\overline{2}$  $-1$ O  $\mathbf{1}$  $-3$ 4 -3  $-3$  $-1$ 

#### How does it work? (The slow way O3)

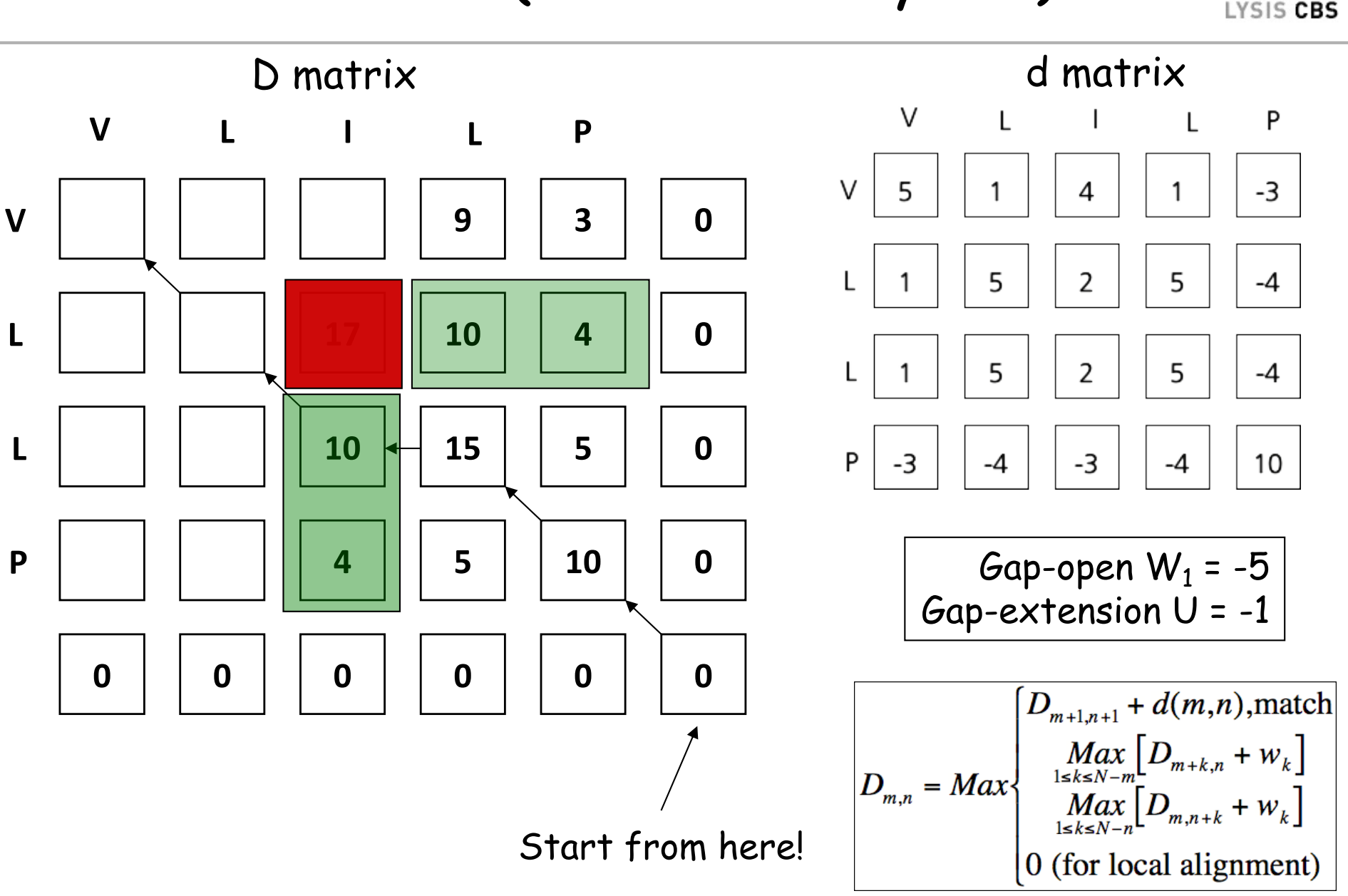

**ITEREN** 

ΔNΔ

**L**

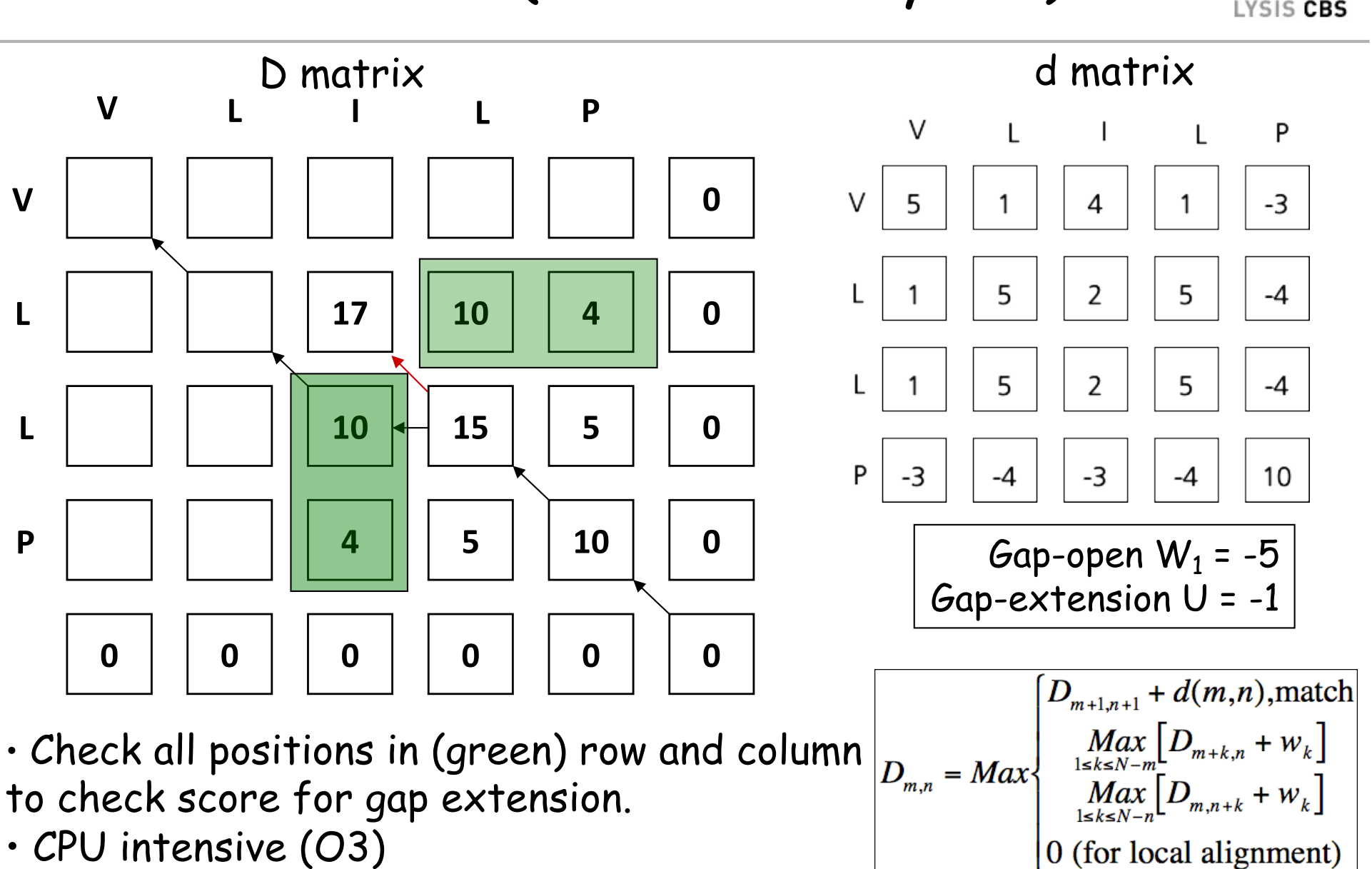

CENTERFO **RBIOLOGI** CALSEQU ENCEANA

#### And now you!

## How does it work? Fill out the D matrix

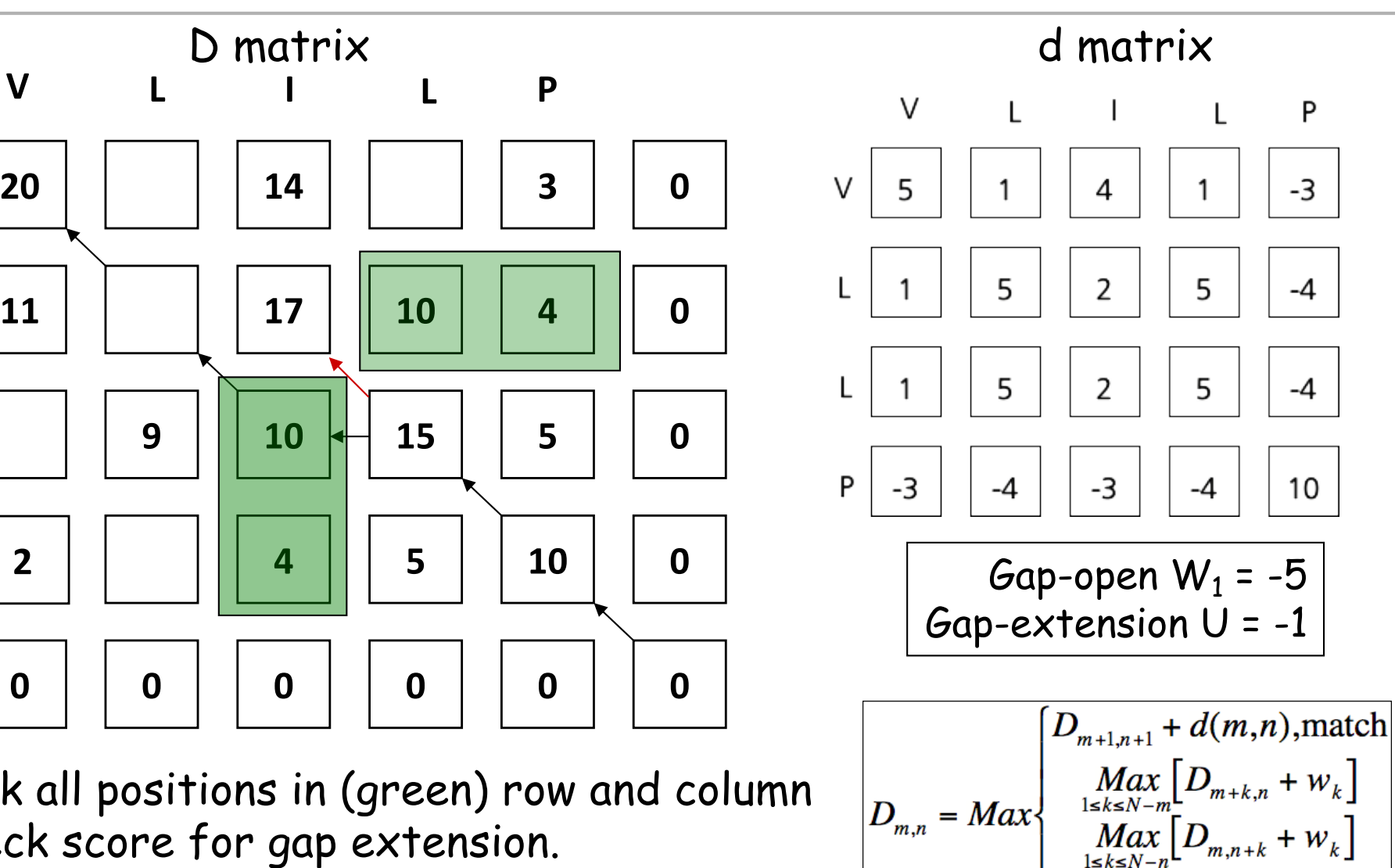

S CBS

0 (for local alignment)

- Check all positions in (green) row and column to check score for gap extension.
- CPU intensive (O3)

**20**

**V**

**L**

**L**

**P**

#### How does it work (The slow way O3)

**V L I L P**

**11 15 17 10 4**

**8 9 10 15 5**

**2 3 4 5 10**

**18 14 9 3**

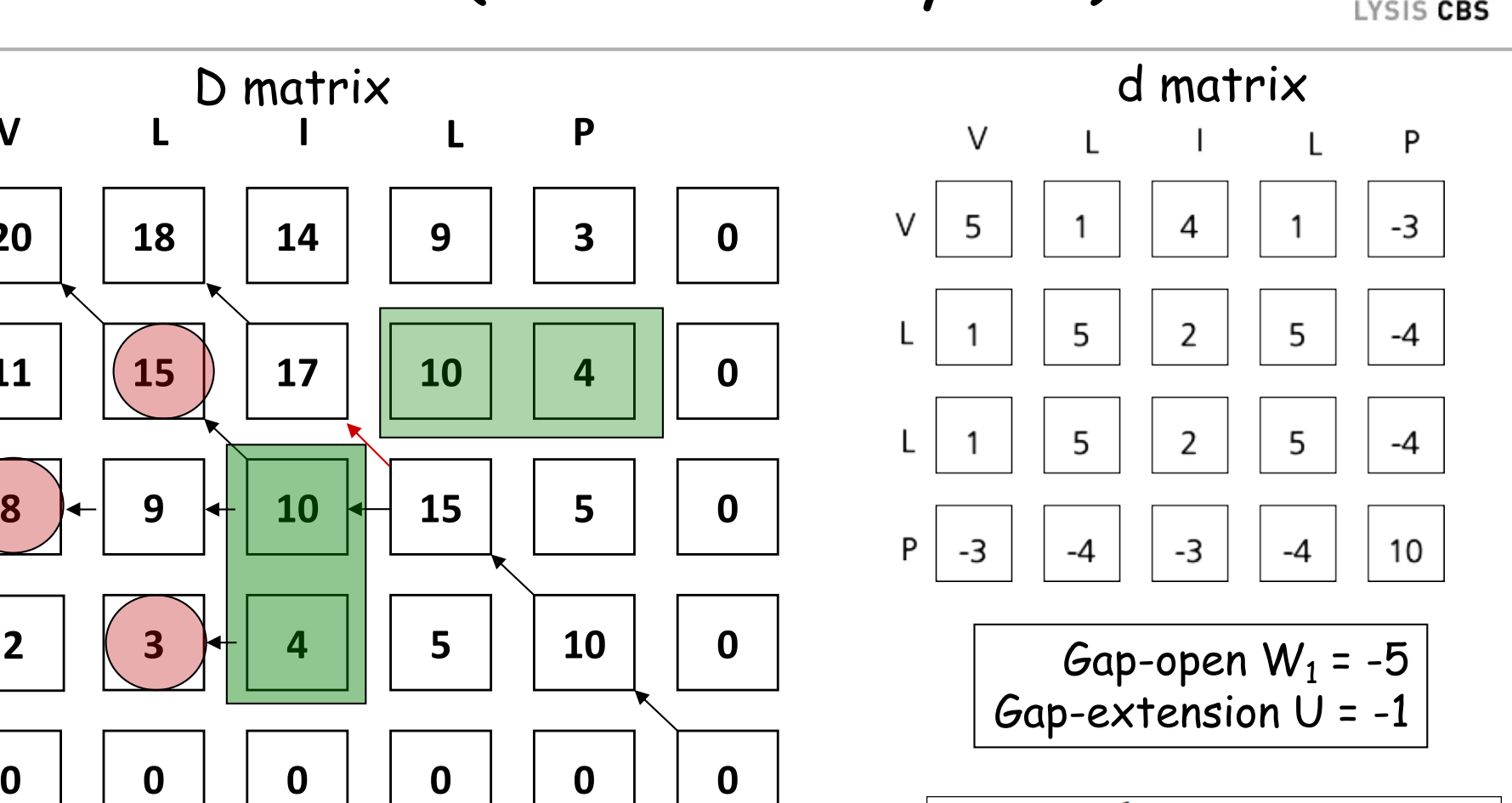

$$
D_{m,n} = Max \begin{cases} D_{m+1,n+1} + d(m,n), \text{match} \\ \underset{1 \le k \le N-m}{Max} \Big[ D_{m+k,n} + w_k \Big] \\ \underset{1 \le k \le N-n}{Max} \Big[ D_{m,n+k} + w_k \Big] \\ 0 \text{ (for local alignment)} \end{cases}
$$

JTFRFO

- Check all positions in (green) row and column to check score for gap extension.
- CPU intensive (O3)

**20**

**V**

**L**

**L**

**P**

#### And now the fast algorithm (O2)

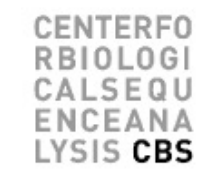

$$
D_{m,n} = Max \begin{cases} D_{m+1,n+1} + d(m,n), \text{match} \\ P_{m,n}, \text{insertion in database} \\ Q_{m,n}, \text{insertion in query} \\ 0 \end{cases}
$$

**Database (m)**

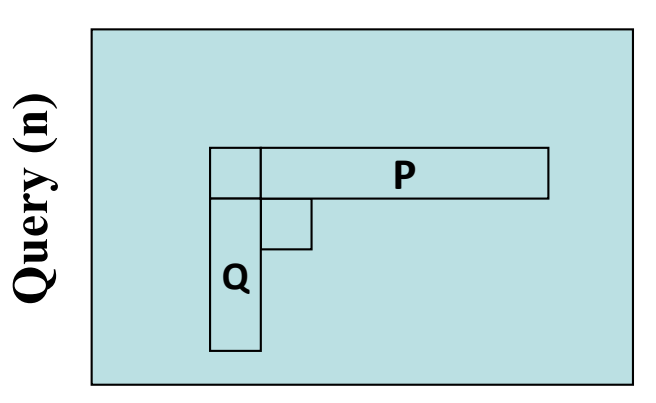

 $|w_k = w_1 + u \cdot (k-1)|$ Affine gap penalties

Open a gap Extending a gap

# And now the fast algorithm (O2)

**CENTERFO RBIOLOGI** SEQU **ENCEANA** LYSIS CBS

$$
D_{m,n} = Max \begin{cases} D_{m+1,n+1} + d(m,n), \text{match} \\ P_{m,n}, \text{insertion in database} \\ Q_{m,n}, \text{insertion in query} \end{cases}
$$
  
\n
$$
P_{m,n} = Max \begin{bmatrix} D_{m+k,n} + w_k \end{bmatrix}
$$
  
\n
$$
= Max \begin{bmatrix} D_{m+1,n} + w_1, Max_{1 \leq k \leq N-m-1} (D_{m+1+k,n} + w_{k+1}) \end{bmatrix}
$$
  
\n
$$
= Max \begin{bmatrix} D_{m+1,n} + w_1, Max_{1 \leq k \leq N-m-1} (D_{m+1+k,n} + w_k) + u \end{bmatrix}, k+1>1
$$
  
\n
$$
= Max \begin{bmatrix} D_{m+1,n} + w_1, P_{m+1,n} + u \end{bmatrix}
$$
  
\nOpen a gap  
\nExtending a gap

#### And now the true algorithm (cont.)

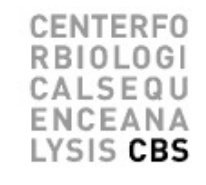

$$
D_{m,n} = Max \begin{cases} D_{m+1,n+1} + d(m,n), \text{match} \\ P_{m,n}, \text{insertion in database} \\ Q_{m,n}, \text{insertion in query} \\ 0 \end{cases}
$$

**Database (m)**

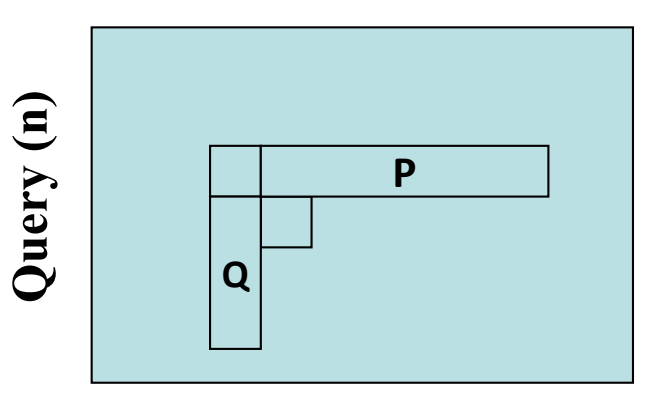

$$
P_{m,n} = Max[D_{m+1,n} + w_1, P_{m+1,n} + u]
$$
  

$$
Q_{m,n} = Max[D_{m,n+1} + w_1, Q_{m,n+1} + u]
$$

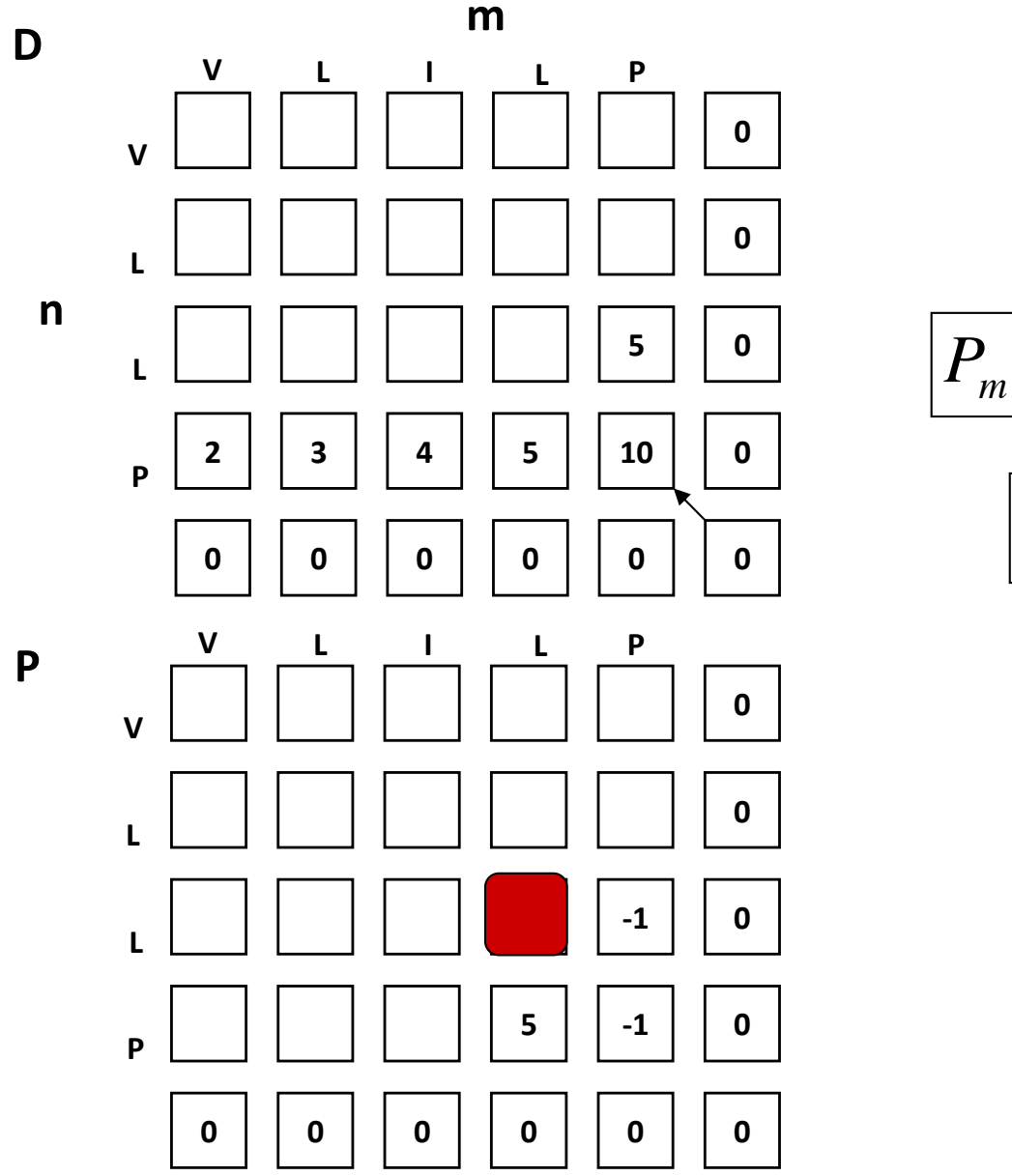

$$
P_{m,n} = Max[D_{m+1,n} + w_1, P_{m+1,n} + u]
$$

CENTEREO

 $0<sub>G</sub>$  $01$ **NA** S CBS

$$
P_{m,n} = Max[5-5, -1-1] = 0
$$

 $W_1 = -5$  $U = -1$ 

#### How does it work (D,Q,P, and E-matrices)

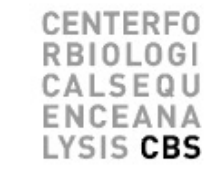

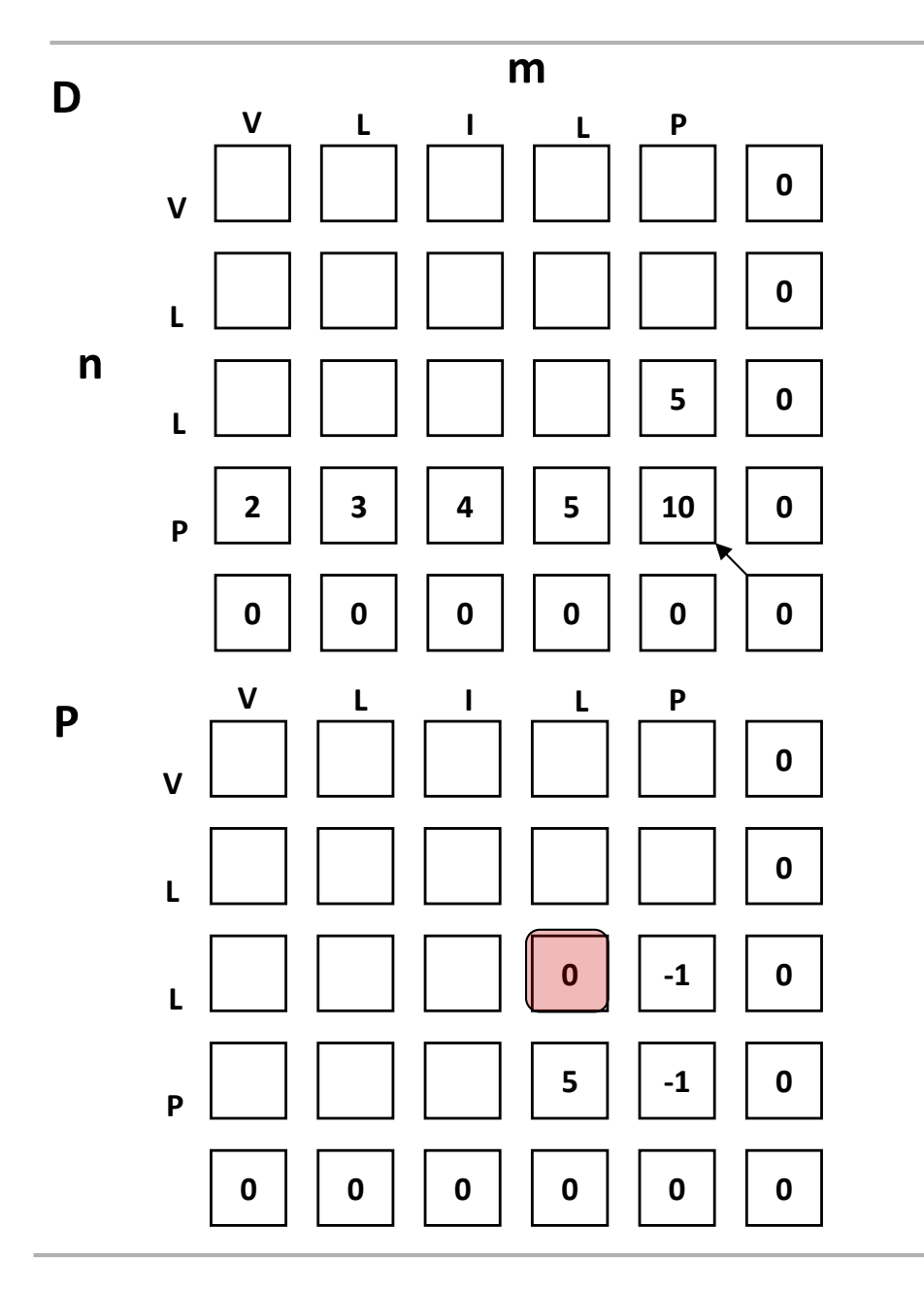

P works horizontally

$$
P_{m,n} = Max[D_{m+1,n} + w_1, P_{m+1,n} + u]
$$

$$
P_{m,n} = Max[5-5, -1-1] = 0
$$

 $W_1 = -5$  $U = -1$ 

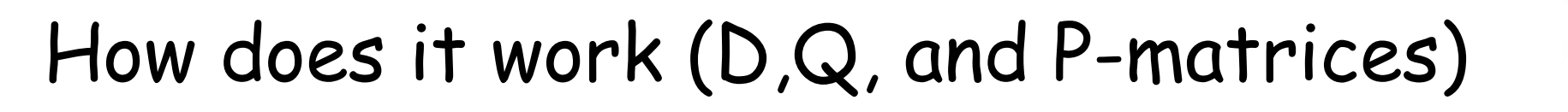

CENTEREO

 $0<sub>G</sub>$ EQU ANA SIS CBS

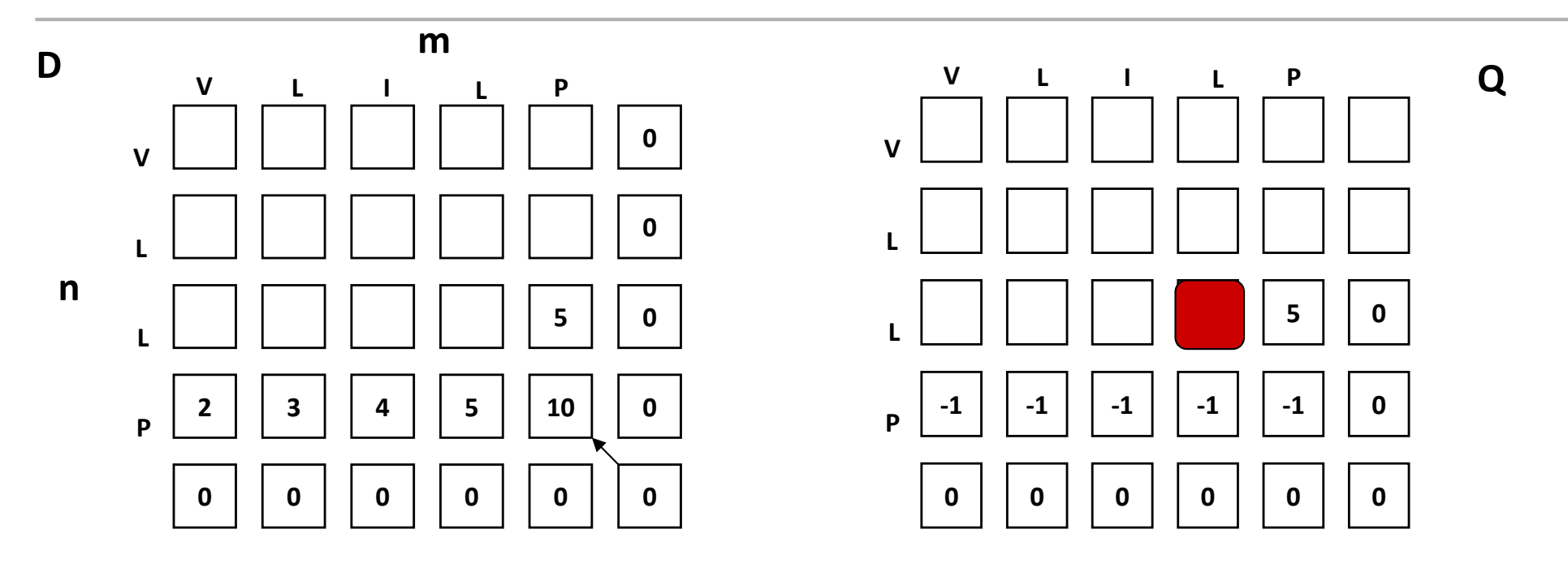

$$
Q_{m,n} = Max[D_{m,n+1} + w_1, Q_{m,n+1} + u] \qquad \qquad w_1 = -5
$$
  

$$
Q_{m,n} = Max[5-5, -1-1] = 0
$$

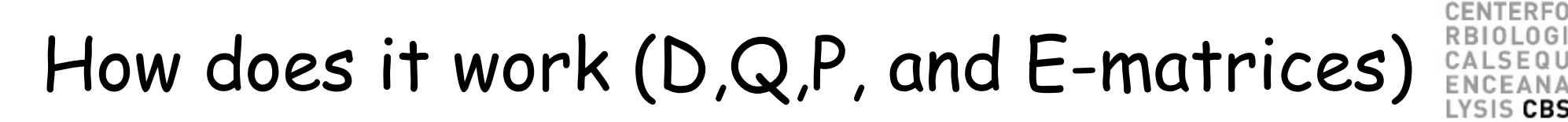

0 G

CBS

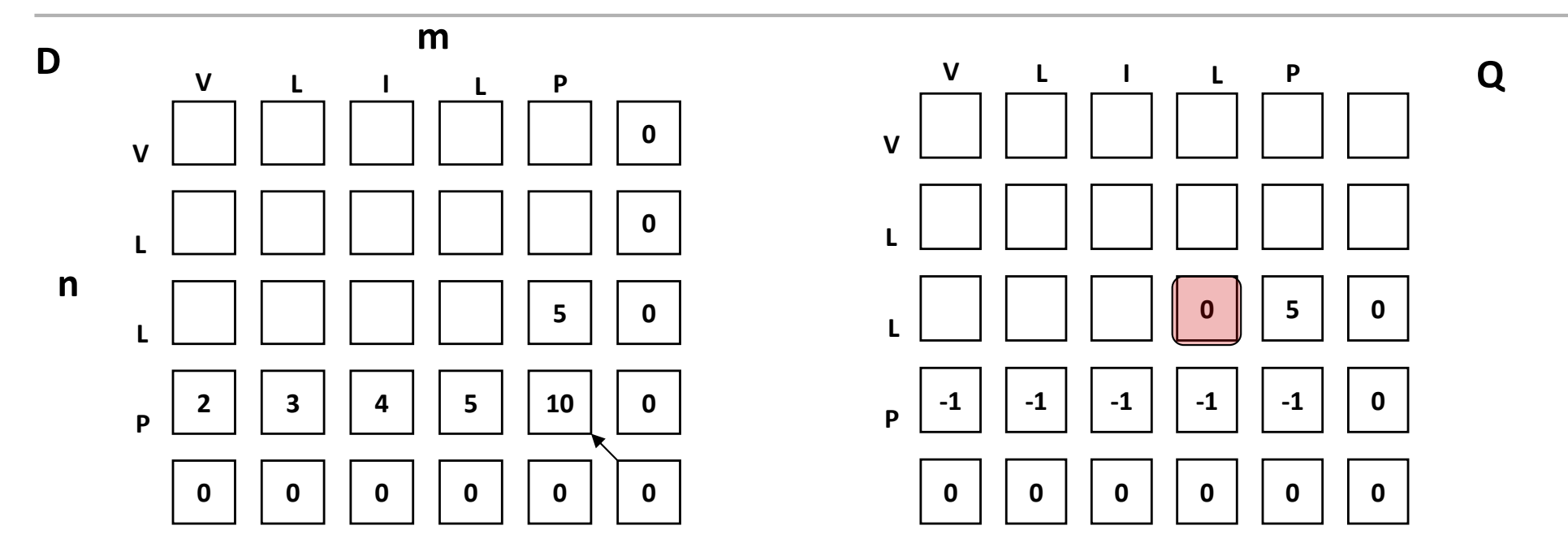

$$
Q_{m,n} = Max[D_{m,n+1} + w_1, Q_{m,n+1} + u] \qquad \qquad w_1 = -5
$$
  

$$
Q_{m,n} = Max[5-5, -1-1] = 0
$$

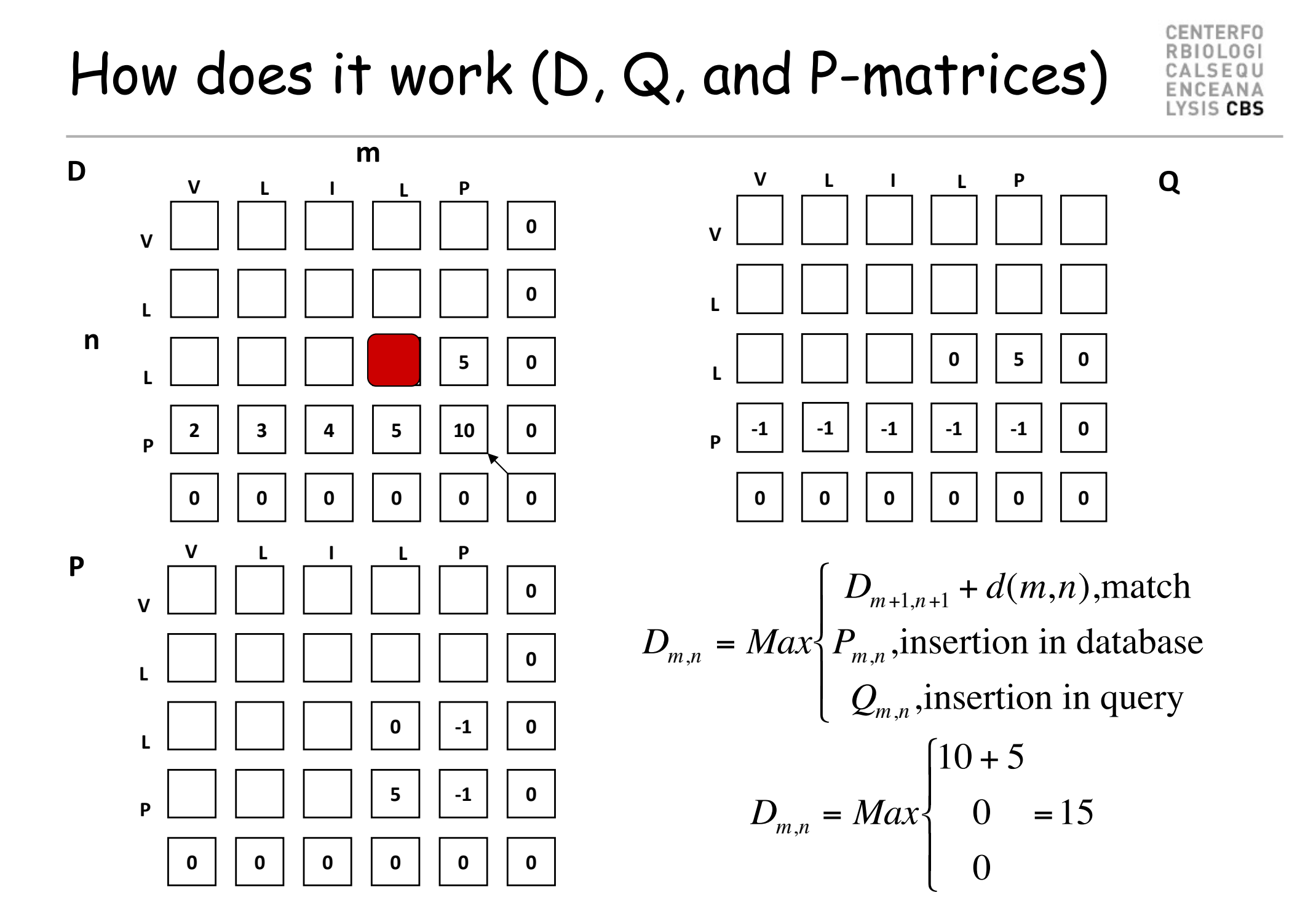

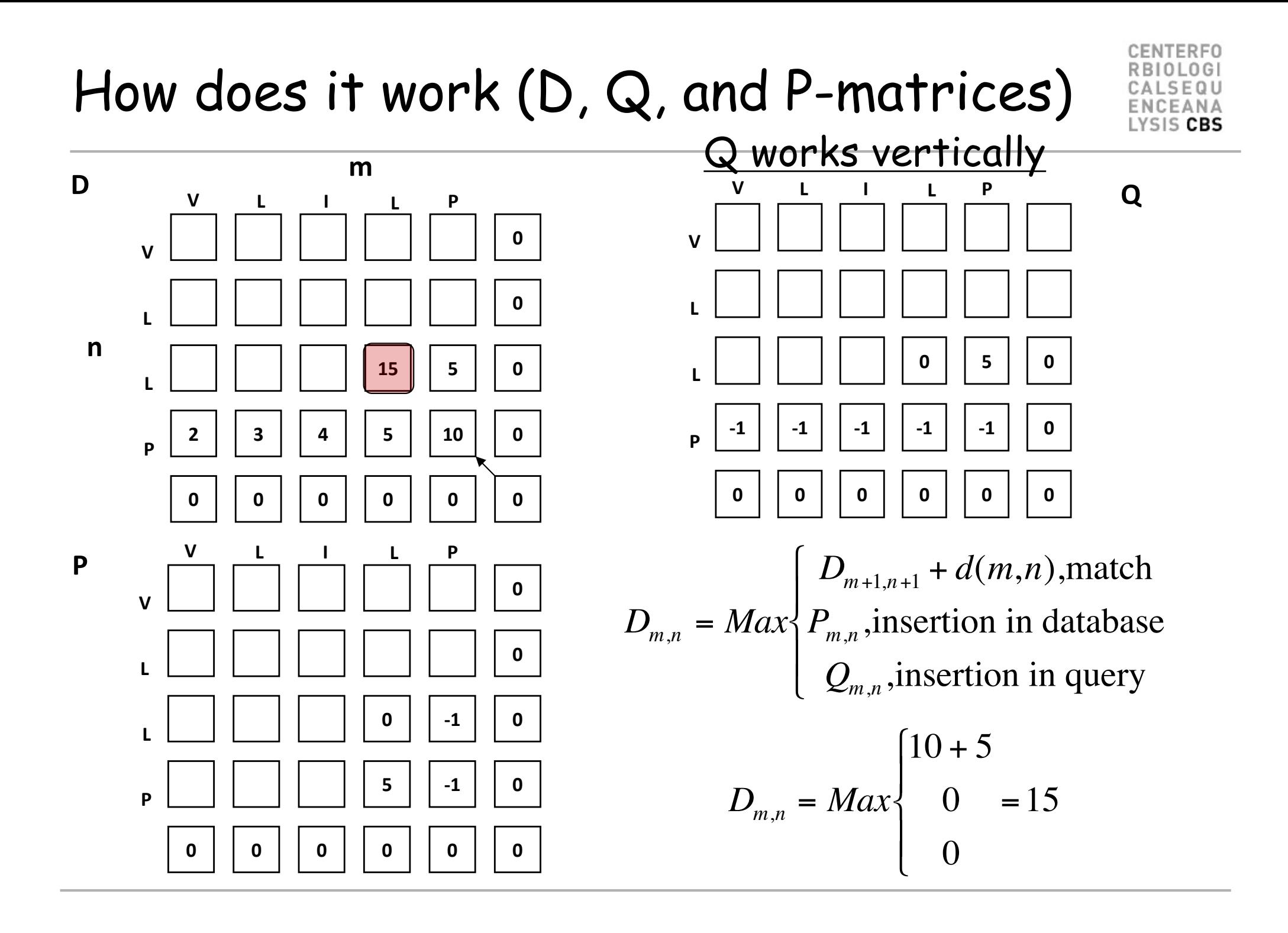

#### How does it work. Eij-matrix. (Keeping track on the path)

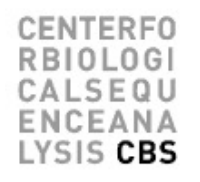

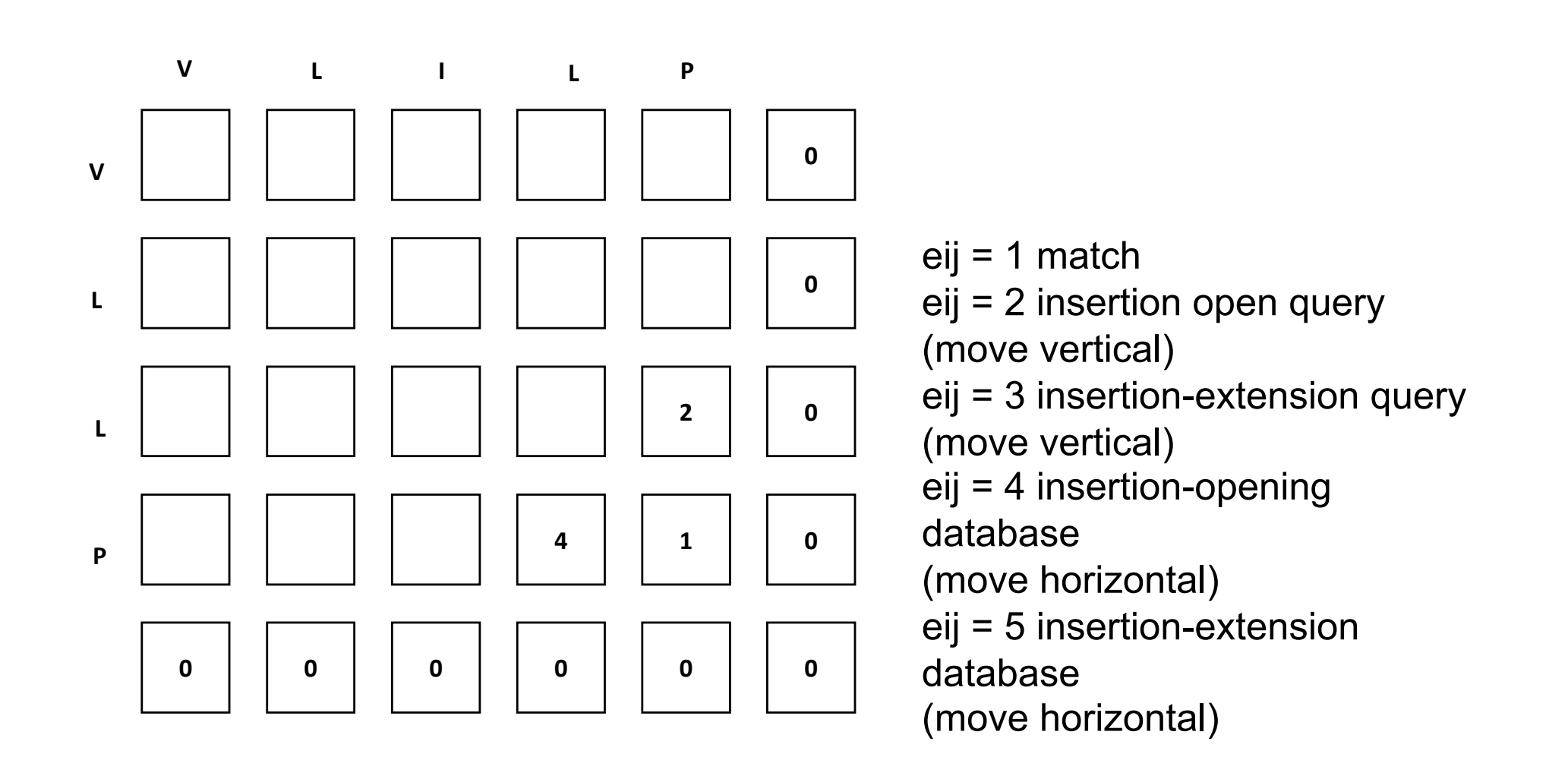

**Database (m) Query (n) P Q**  $D_{m,n} = Max$  $D_{m+1,n+1}$  +  $d(m,n)$ , match  $D_{m+1,n}$  +  $w_1$ , insertion (opening) in database  $P_{m+1,n} + u$ , insertion (extenton) in database  $D_{m,n+1}$  +  $w_1$ , insertion (opening) in query  $Q_{m,n+1} + u$ , insertion (extension) in query  $\Omega$  $\int$ ן<br>|  $\begin{array}{c} \hline \end{array}$  $\overline{\phantom{a}}$  $\begin{array}{c} \hline \end{array}$  $\begin{array}{c} \hline \end{array}$  $\lfloor$  $\overline{\phantom{a}}$  $\begin{array}{c} \hline \end{array}$  $\overline{\phantom{a}}$  $\begin{array}{c} \hline \end{array}$ eij = 1 match eij = 2 gap-opening database eij = 3 gap-extension database eij = 4 gap-opening query eij = 5 gap-extension query **E 1 4 5 2 3**

### How does it work (D,Q,P, and E-matrices)

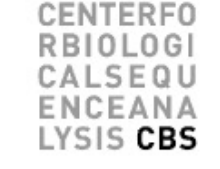

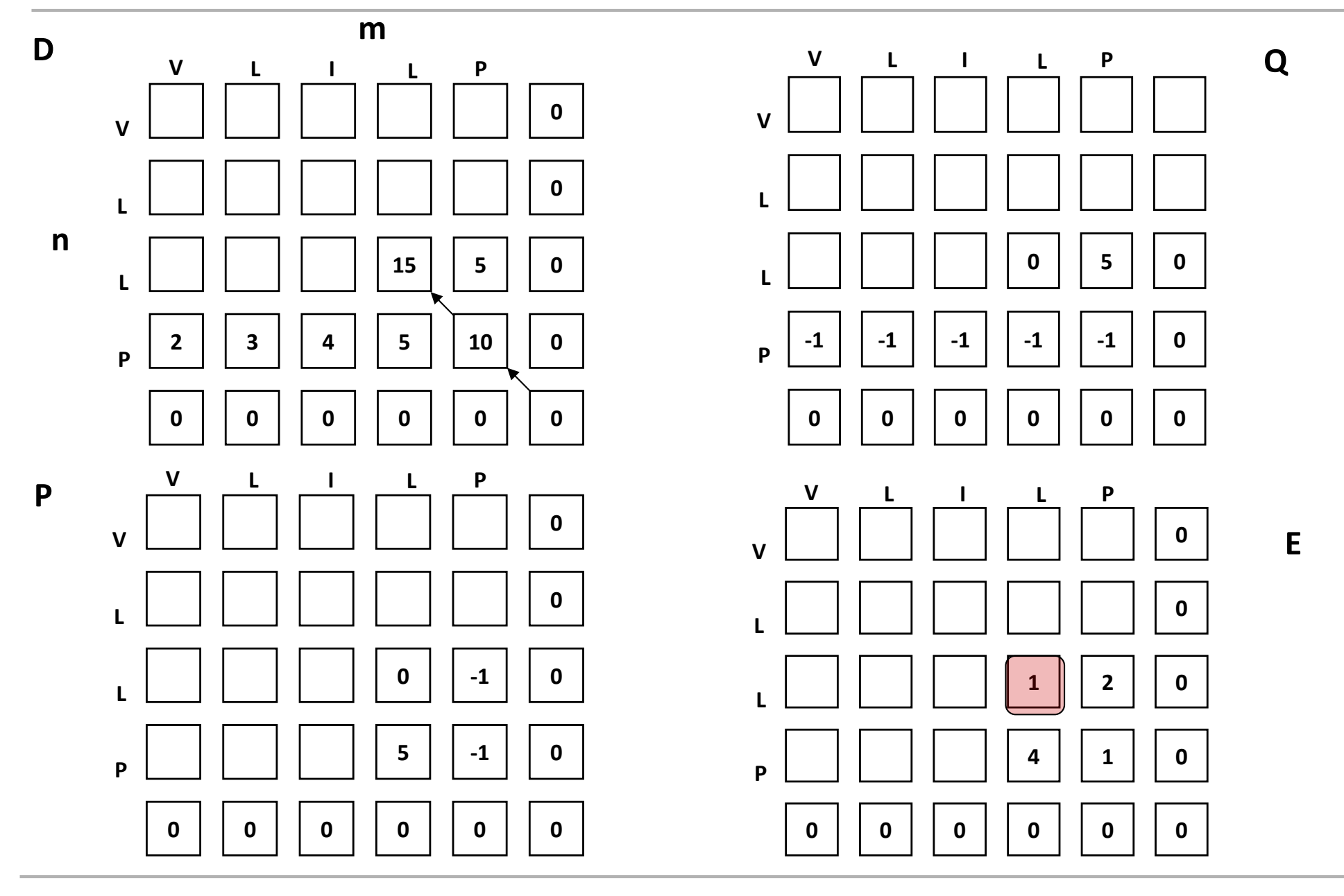

### How does it work (D,Q,P, and E-matrices)

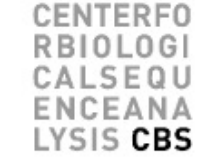

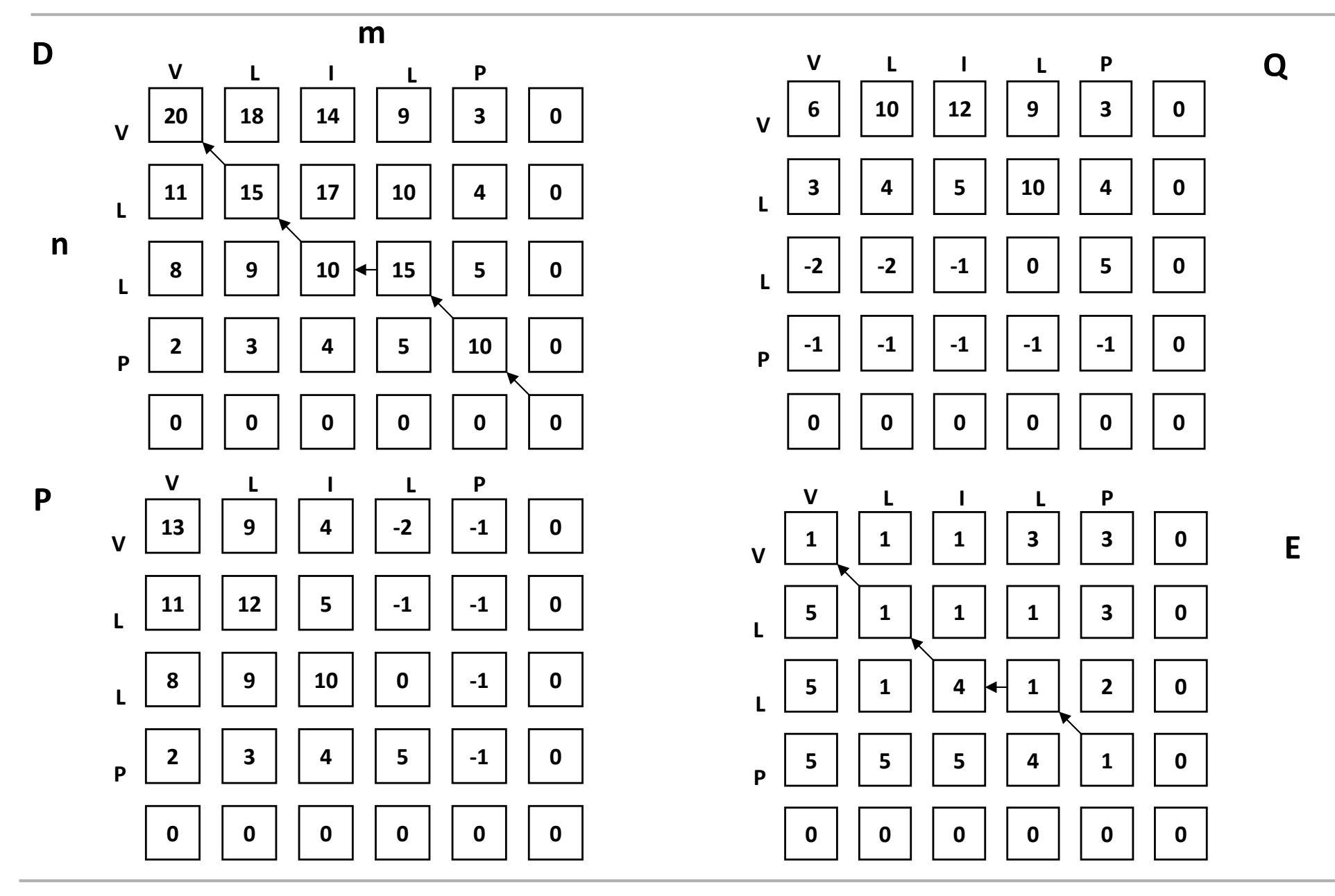

**CENTERFO RBIOLOGI** CALSEQU **ENCEANA** LYSIS CBS

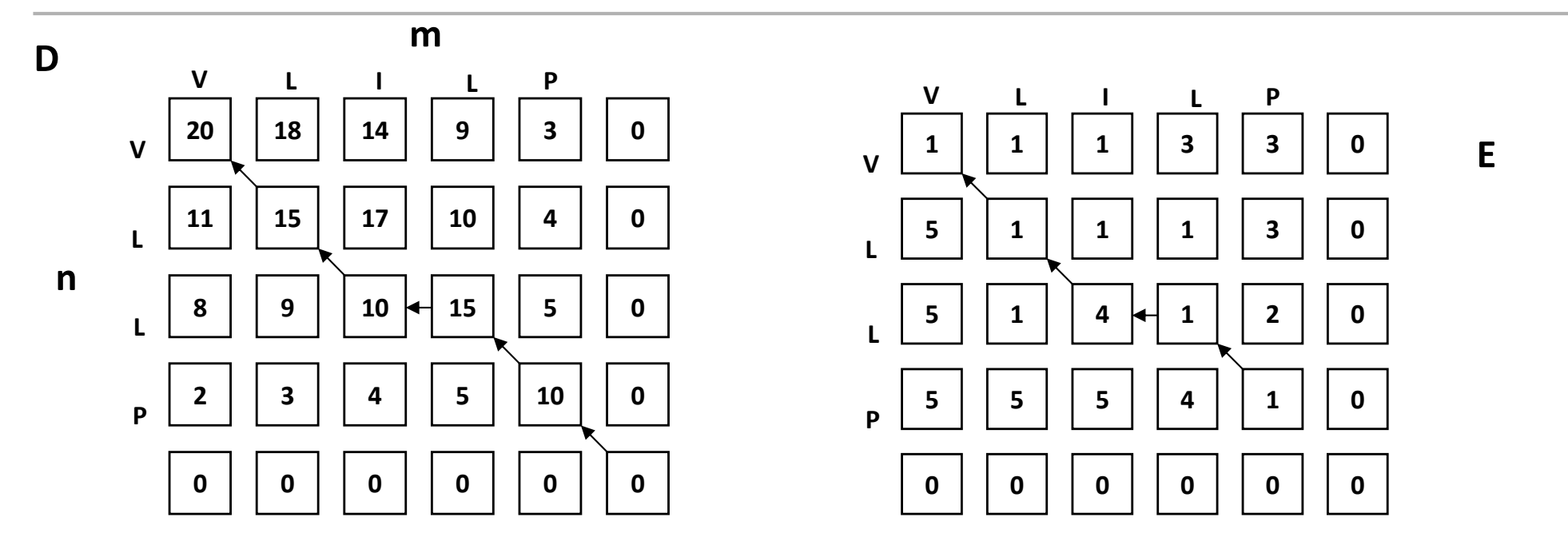

**VLILP VL-LP**

#### And the alignment. Gap extensions

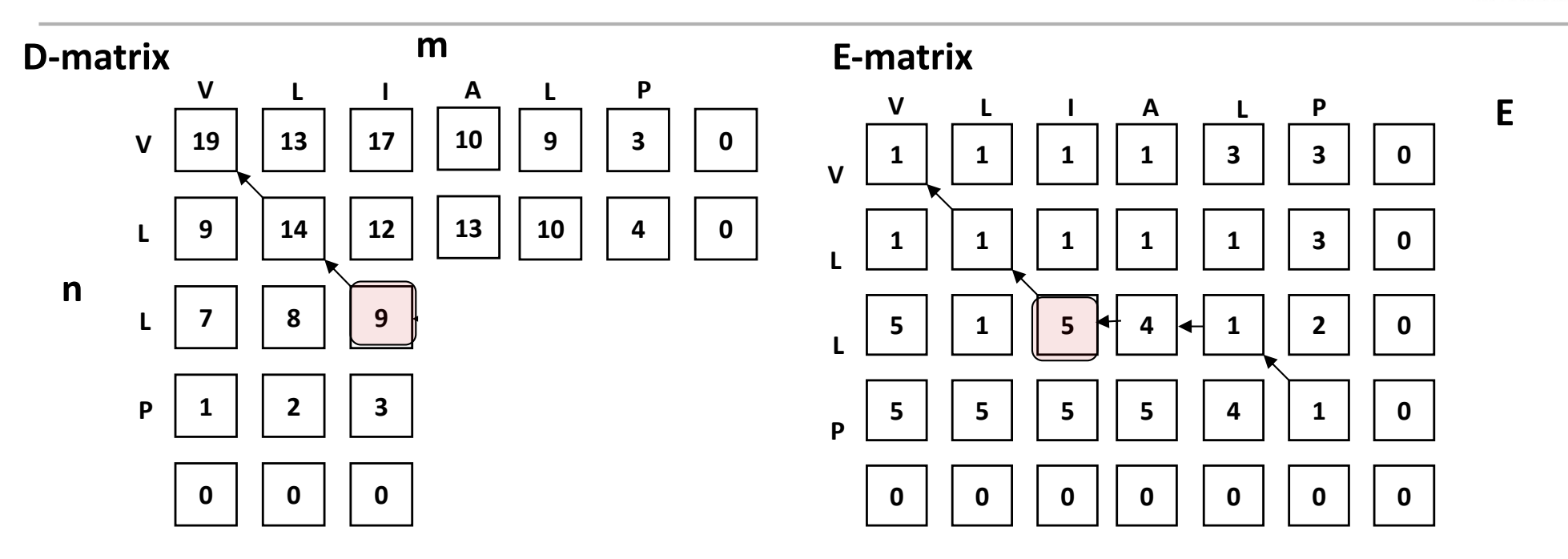

 $0<sub>0</sub>$ **EQU** EANA LYSIS CBS

CENTEREO

CENTERFO **RBIOLOGI** CALSEQU **ENCEANA** LYSIS CBS

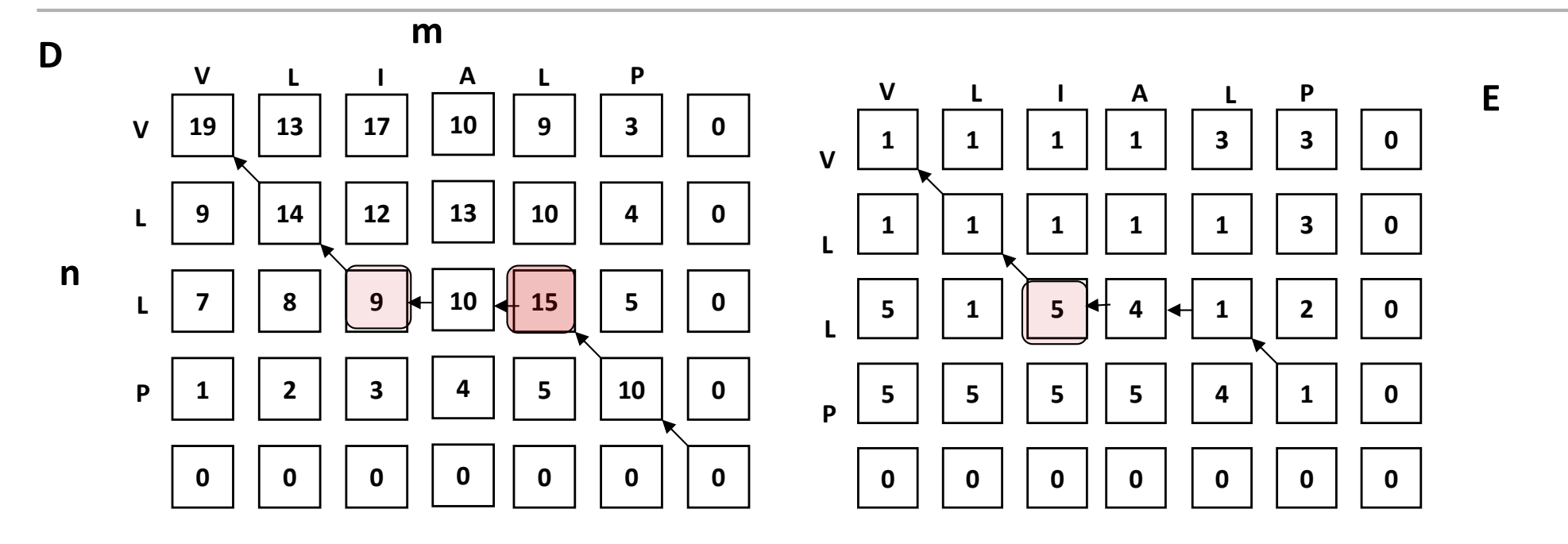

 $15 - 5 - 1 = 9$ ?

CENTERFO **RBIOLOGI** CALSEQU **ENCEANA** LYSIS CBS

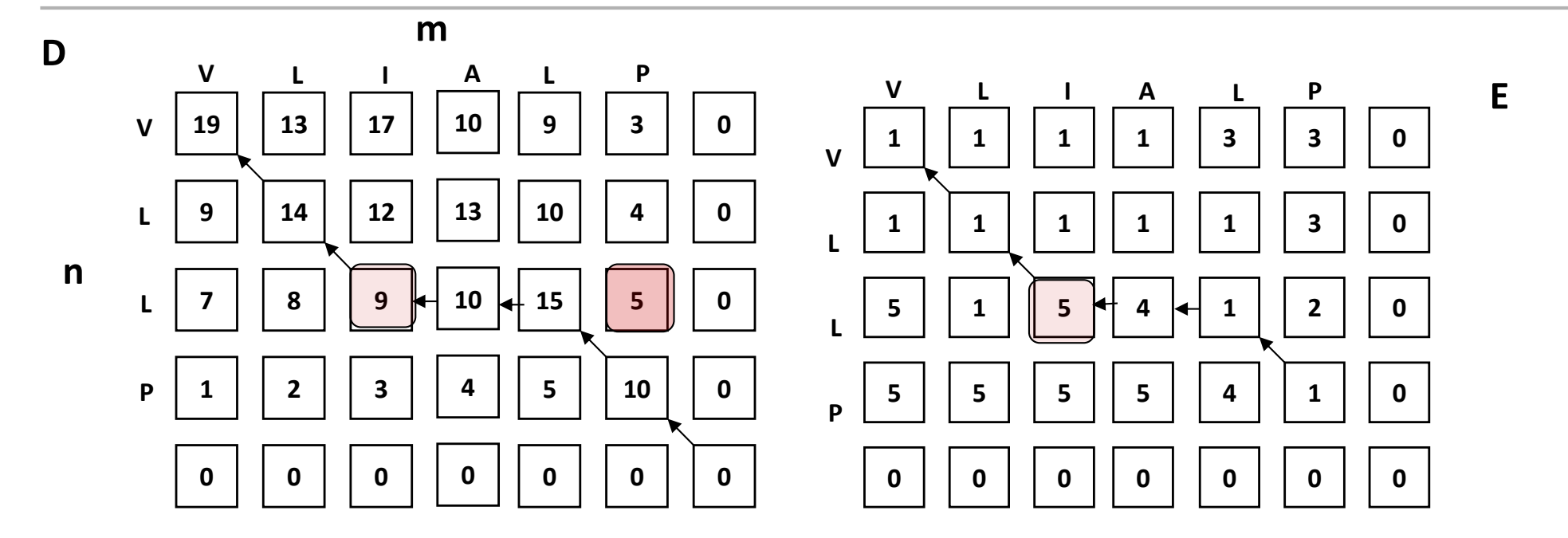

 $5 - 5 - 1 = 9$ ?

**CENTERFO RBIOLOGI** CALSEQU **ENCEANA** LYSIS CBS

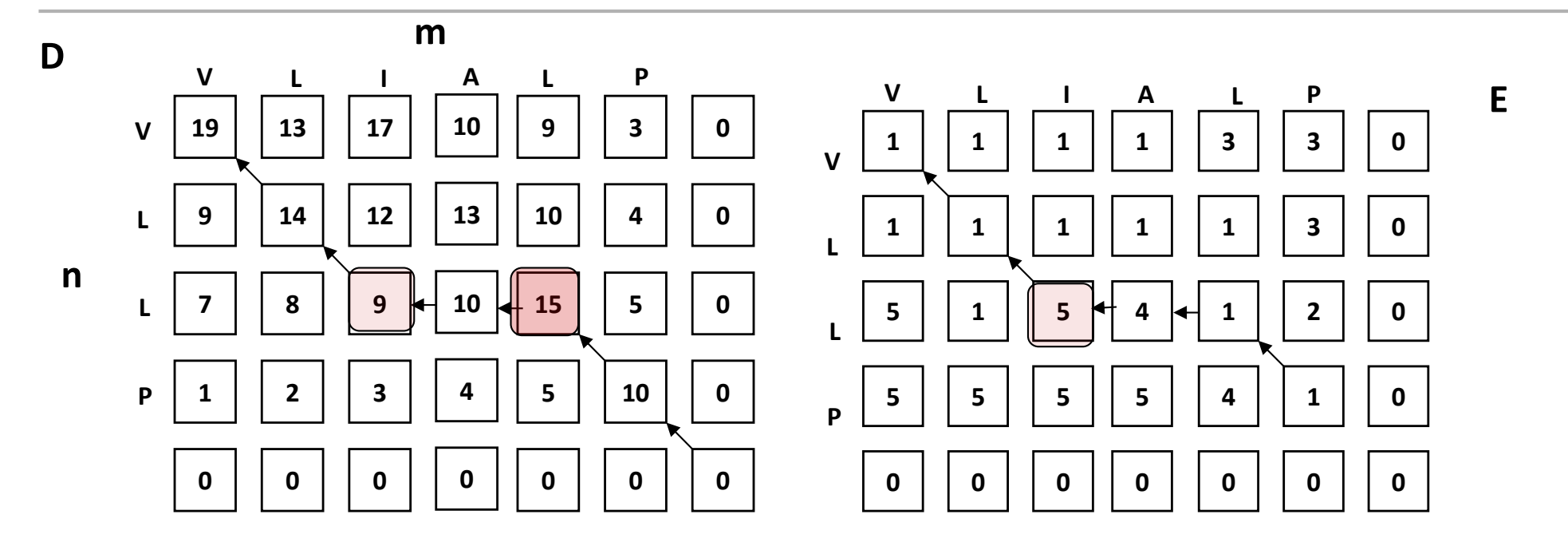

**VLIALP VL--LP**  $15 - 5 - 1 = 9$ ? \*\*\*  $5 - 5 - 1 = 9$ ?

CENTERFO **RBIOLOGI** CALSEQU ENCEANA

#### And now you!

SIS CBS

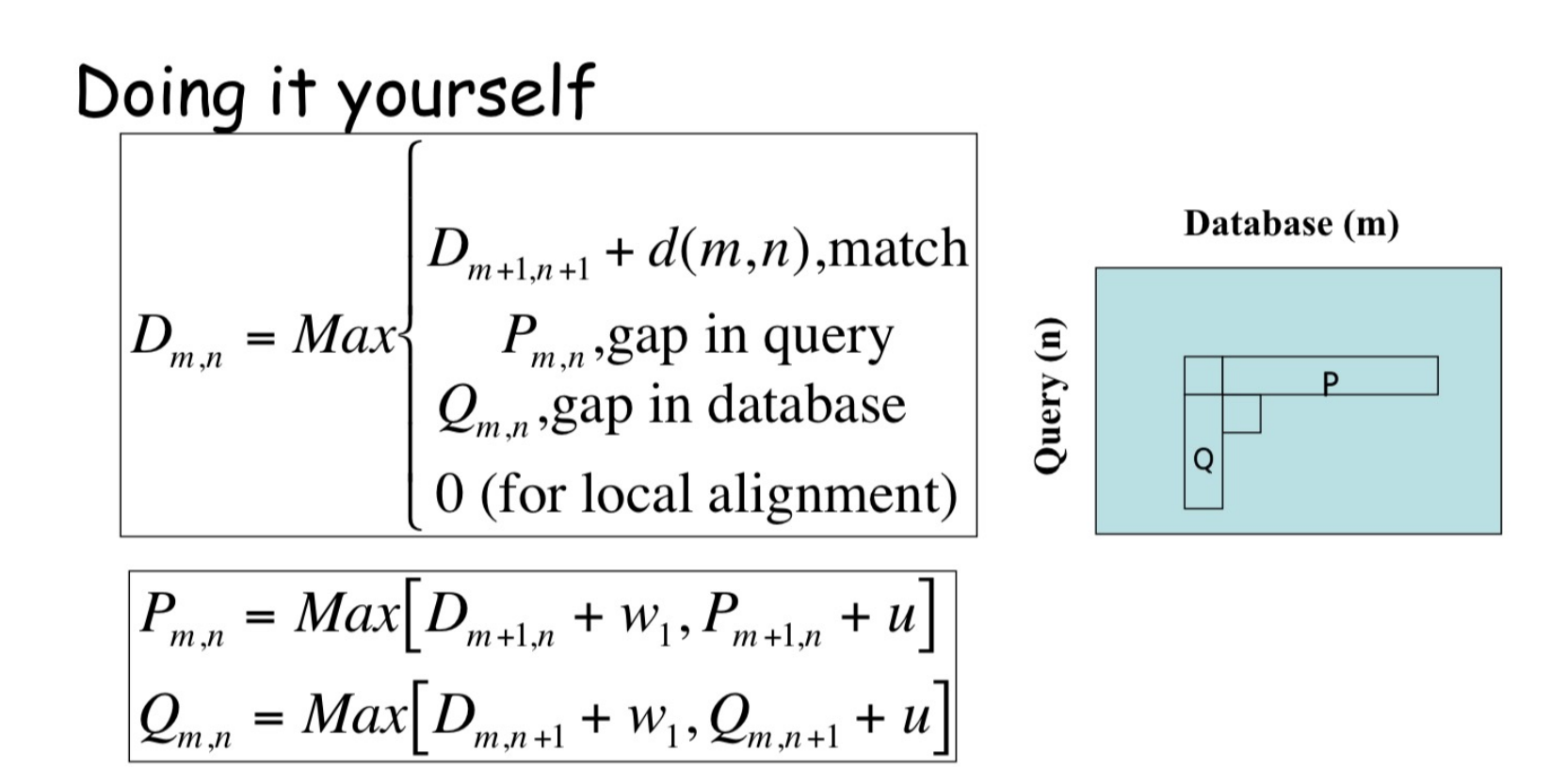

 $eii = 1$  match  $eij = 2$  gap-opening database eij = 3 gap-extension database  $eij = 4$  gap-opening query  $eij = 5$  gap-extension query

D is highest Q is highest, gap open Q is highest, gap extension P is highest, gap open P is highest, gap extension

CENTEREO  $0<sub>0</sub>$ nı SEQU ENCEANA LYSIS CBS

#### Blosum50 scoring matrix

A R N D<sub>C</sub>  $\circ$  $E$ G н I. L  $\mathbf{K}$ P S  $A = 5 -2 -1 -2 -1 -1 -1$  $\Omega$  $-2 - 1$  $-2$   $-1$   $-1$   $-3$   $-1$  1  $0 - 3$  $\Omega$  $7 - 1 - 2 - 4$  $\mathbf{1}$  $0 - 3$  $-3$  $3 - 2 - 3 - 3 - 1 - 1 - 3 - 1 - 3$  $R - 2$  $0 - 4$  $N - 1$  $2 - 2$  $\mathbf{0}$  $\Omega$  $-2$  $\mathbf{1}$  $7\phantom{.0}$  $\Omega$  $\mathbf{1}$  $-3$  $-4$  $\Omega$  $-2$  $\Omega$  $-2 - 3$  $D -2$  $\overline{2}$  $-4$  $\Omega$  $\overline{2}$  $\mathbf{R}$  $-1$   $-4$  $\Omega$  $-3 - 4$  $C -1 -4 -2 -4 13 -3 -3 -3$  $-3 -2$  $-2$   $-3$   $-2$   $-2$   $-4$   $-1$  $-1 - 5$  $-3 - 1$  $-1$  $\mathbf{1}$  $\Omega$  $-3$  $\overline{7}$  $-2$  $\circ$  $\Omega$  $\Omega$  $-1 - 3$  $E - 1$  $\Omega$  $\Omega$  $\overline{2}$  $-3$  $\overline{\mathbf{2}}$ 6  $-3$  $\Omega$  $-3$  $\mathbf{1}$  $-2$  $-3$  $-1$   $-1$  $-2 - 3$  $\Omega$  $-3$ G  $-3$  $\Omega$  $-2 - 3$  $\mathbf{R}$  $-2$  $-3$  $\Omega$  $H -2$  $1 - 1 - 3$  $\mathbf{1}$  $0 - 2 10 - 4 - 3$  $0 - 1 - 1 - 2$  $\Omega$  $-3$  $\overline{2}$  $\overline{2}$  $I -1$  $-3$  $\Omega$ 5 5  $L -2$  $-2 - 3$  $-3$  $-3 - 4$  $-2$ -3  $\overline{2}$ 3  $\mathbf{1}$ -3  $K - 1$  $\mathbf{3}$  $\Omega$  $-1 - 3$  $\overline{2}$  $1 -2$  $0 - 3 - 3$ 6  $-2$  $\Omega$  $-3$  $-2 - 3$  $M - 1 - 2 - 2 - 4 - 2$  $\Omega$ 3  $\Omega$  $\mathbf{1}$  $-2$   $-3$   $-1$  $\mathbf{z}$  $-2$ 7  $\Omega$  $\mathbf{1}$  $F - 3$  $-3$  $-2$  $-4$  $-3$  $-1$  $\Omega$  $\Omega$  $\mathbf{R}$  $-3$  $-1$  $-1$   $-1$   $-2$   $-2$   $-3$  $-4$   $-1$   $-3$   $-4$  10  $-1$  $P - 1$  $-3$   $-2$   $-1$   $-4$  $-3$  $0 -1$  $0 - 1 - 3 - 3$ s  $\mathbf{1}$  $-1$  $\mathbf{1}$  $0 -1$  $0 -2 -3 -1$ - 5  $\mathbf{2}$  $-2 -2$  $\overline{2}$ т  $\mathbf{0}$  $\Omega$  $-1$   $-1$   $-2$  $-1$  $-1$   $-1$   $-1$  $-1$  $\Omega$  $W - 3$  $-3$   $-4$   $-5$   $-5$  $-1$   $-3$   $-3$   $-3$   $-3$   $-2$   $-3$   $-1$  $\mathbf{1}$  $-4$  $-3$  15  $\mathbf{2}$ -3  $-4$  $Y - 2 - 1 - 2 - 3 - 3 - 1 - 2 - 3$  $2 - 1 - 1 - 2$  $\mathbf{o}$  $4 - 3 - 2 - 2$  $8 - 1$  $\mathbf{2}$  $V$  0 -3 -3 -4 -1 -3 -3 -4 -4  $\overline{4}$  $1 - 3$   $1 - 1$   $-3$   $-2$  $0 - 3 - 1$  5

 $W_1 = -2$ <br>U = -1

**CENTERFO** 0LOG SEQU **ENCEANA** LYSIS CBS

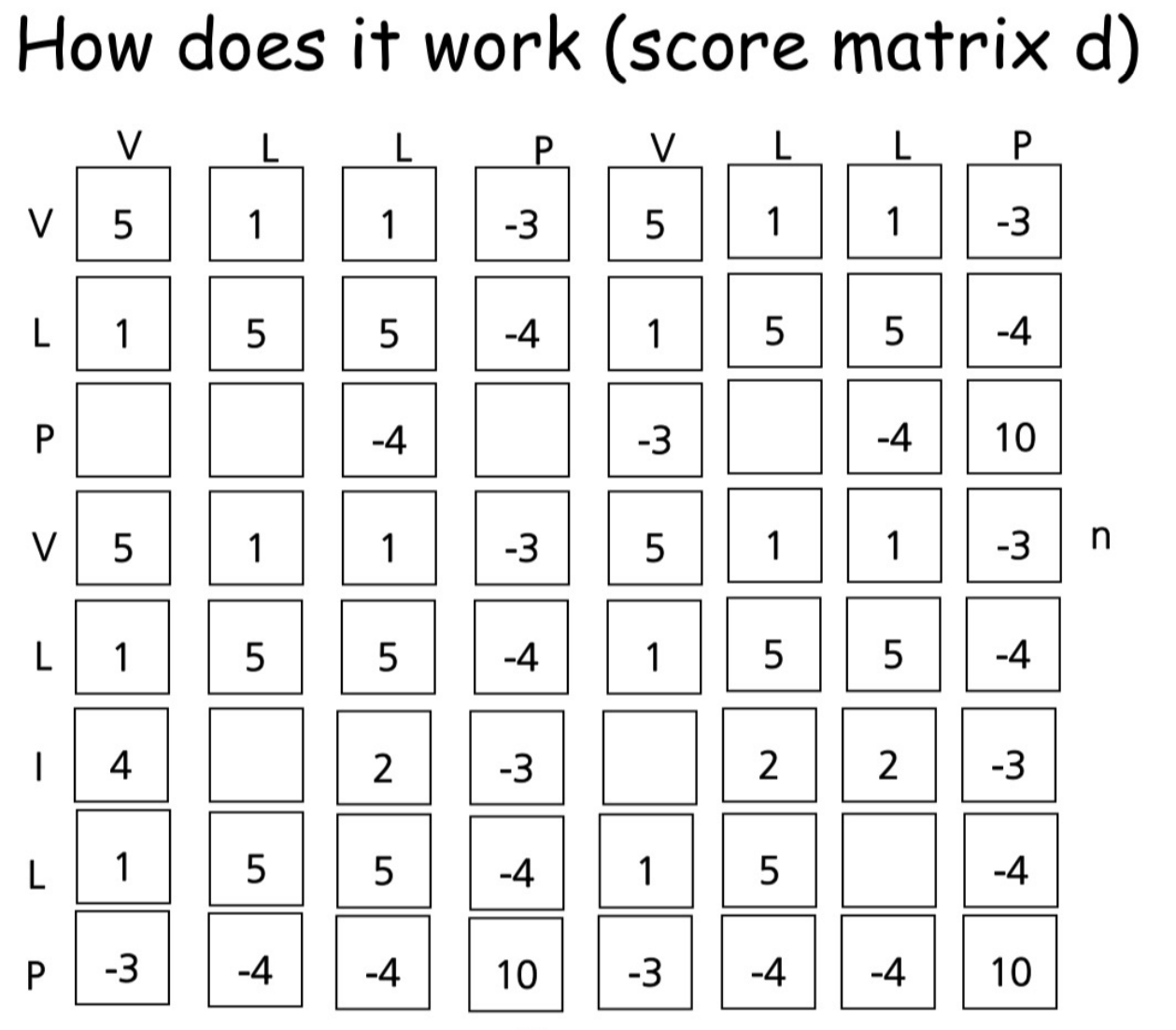

m

CENTERFO **RBIOLOGI** CALSEQU **ENCEANA** LYSIS CBS

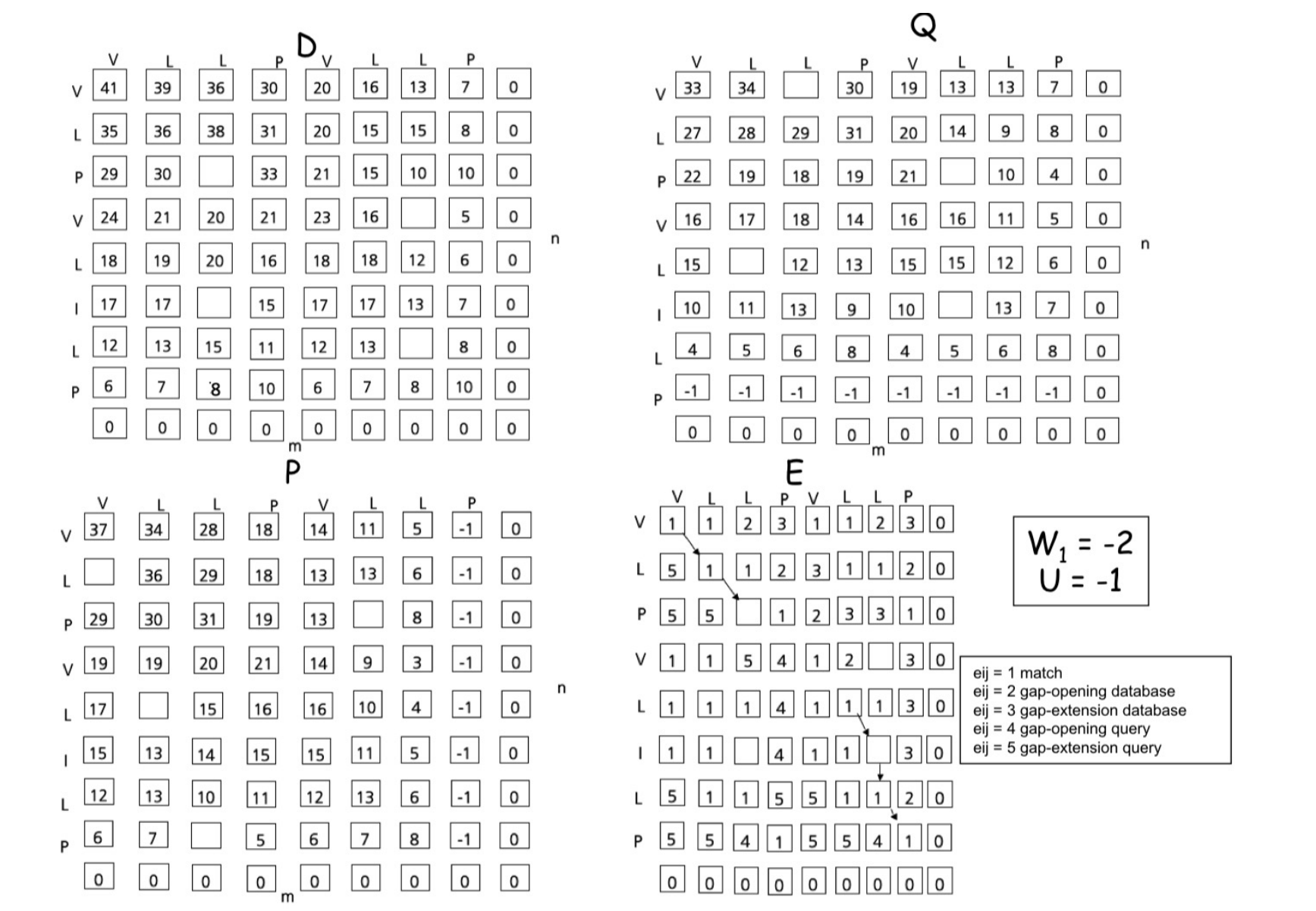

CENTEREO R R I O I  $0<sub>0</sub>$ SEQU ANA LYSIS CBS

The alignment

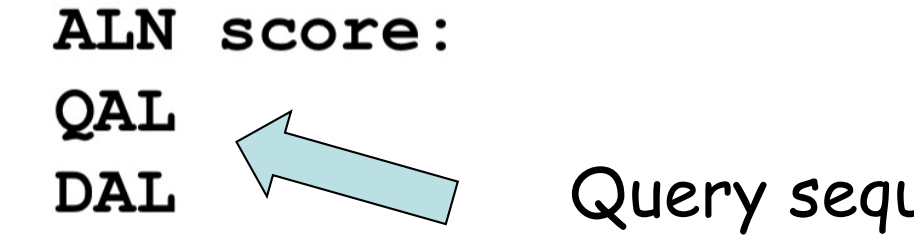

Query sequence alignment Database sequence alignment

#### Summary

- Alignment is more complicated than what you have been told.
- Simple algorithmic tricks allow for alignment in O2 time
- More heuristics to improve speed
	- Limit gap length
	- Look for high scoring regions

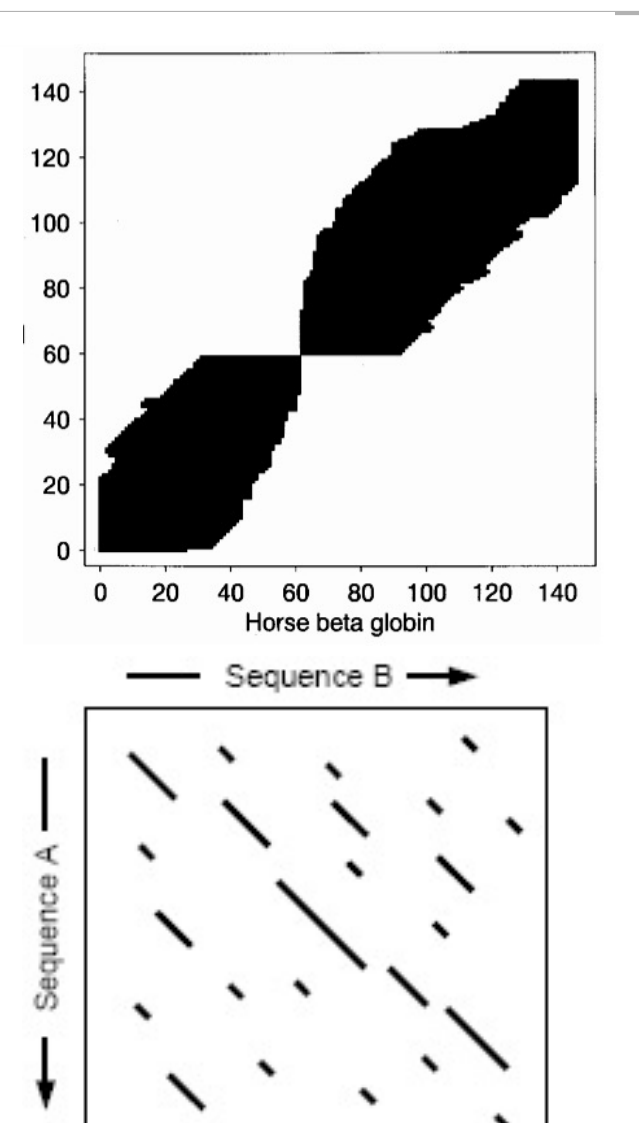

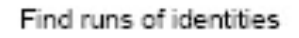